**ДВГУПС**

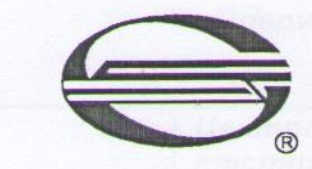

Федеральное государственное бюджетное образовательное учреждение высшего образования **«Дальневосточный государственный университет путей сообщения»**

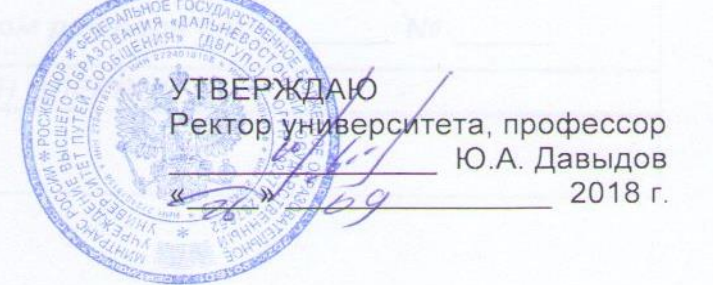

# **СТАНДАРТ ДВГУПС СТ 02-26-18**

# **О КОМПЬЮТЕРНОМ ТЕСТИРОВАНИИ ОБУЧАЮЩИХСЯ**

*Документированная процедура*

# **Лист внесения изменений в стандарт**

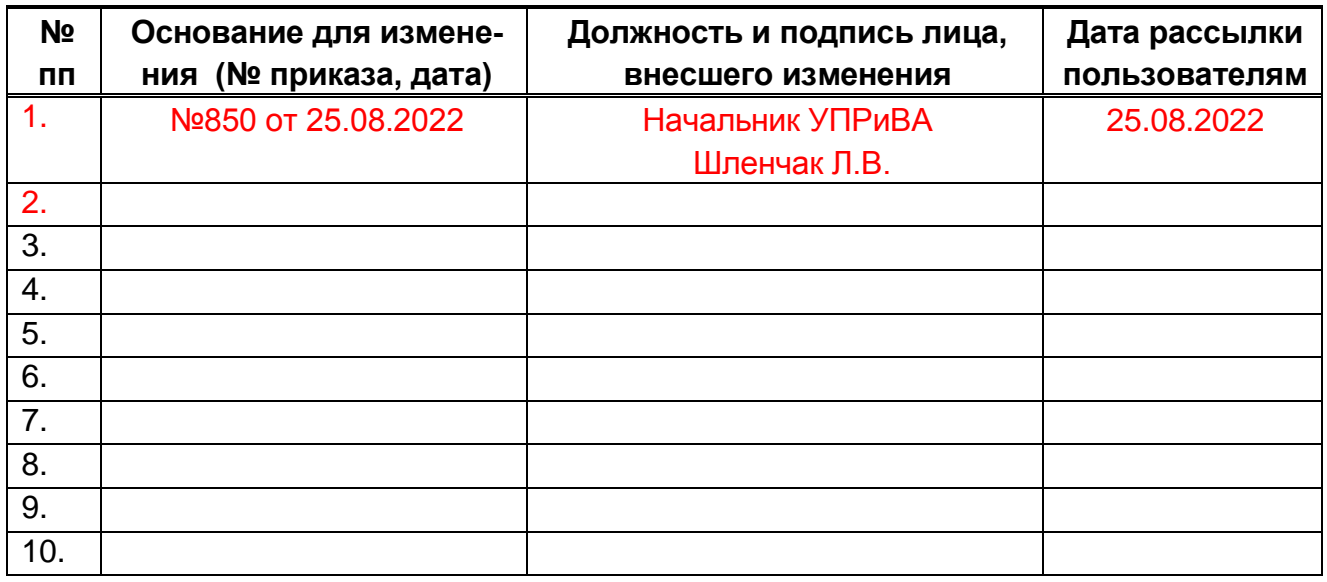

## **Предисловие**

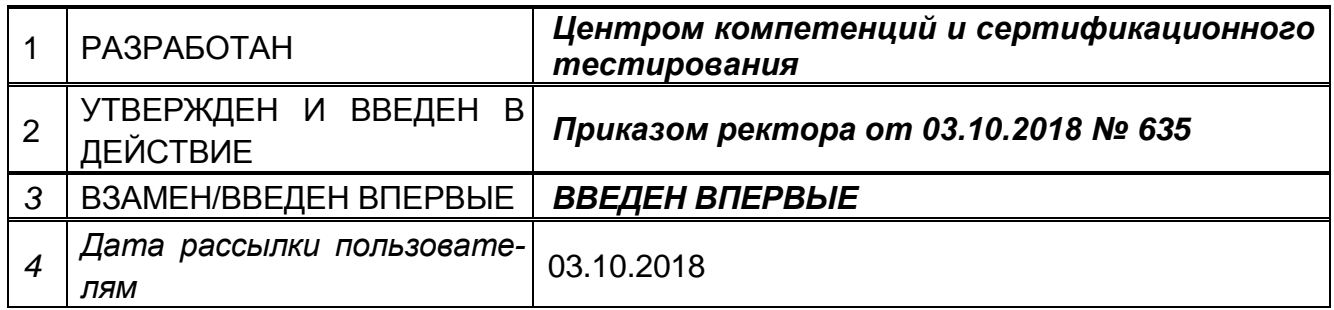

### **Ответственность за разработку и эффективное использование данного Стандарта**

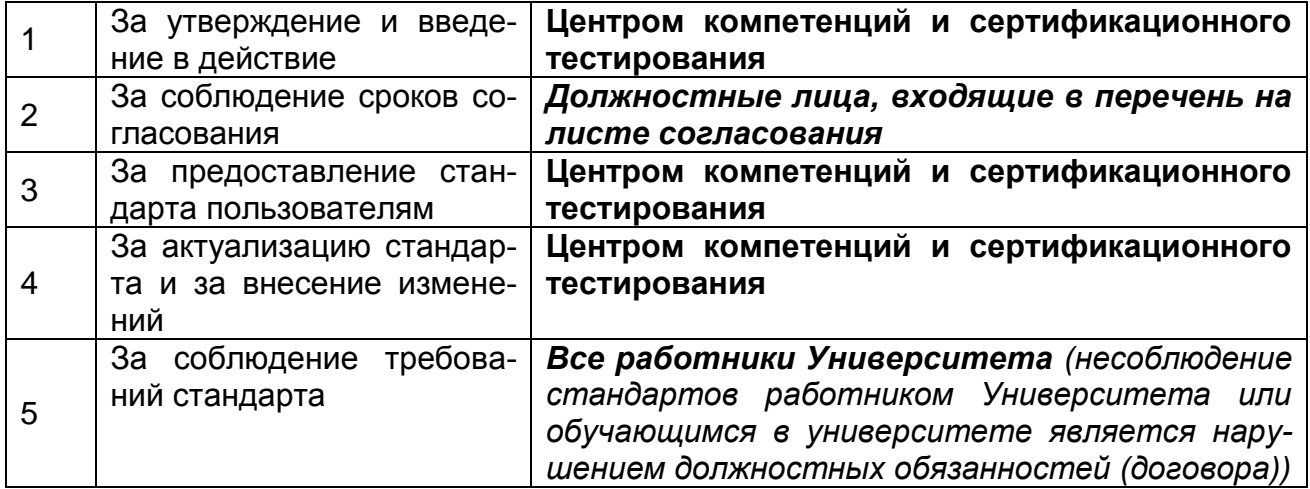

Настоящий стандарт не может быть полностью или частично воспроизведен, тиражирован и распространен в качестве официального издания без разрешения ДВГУПС

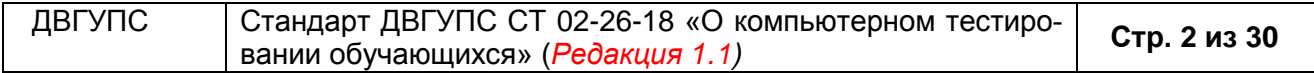

# **Содержание**

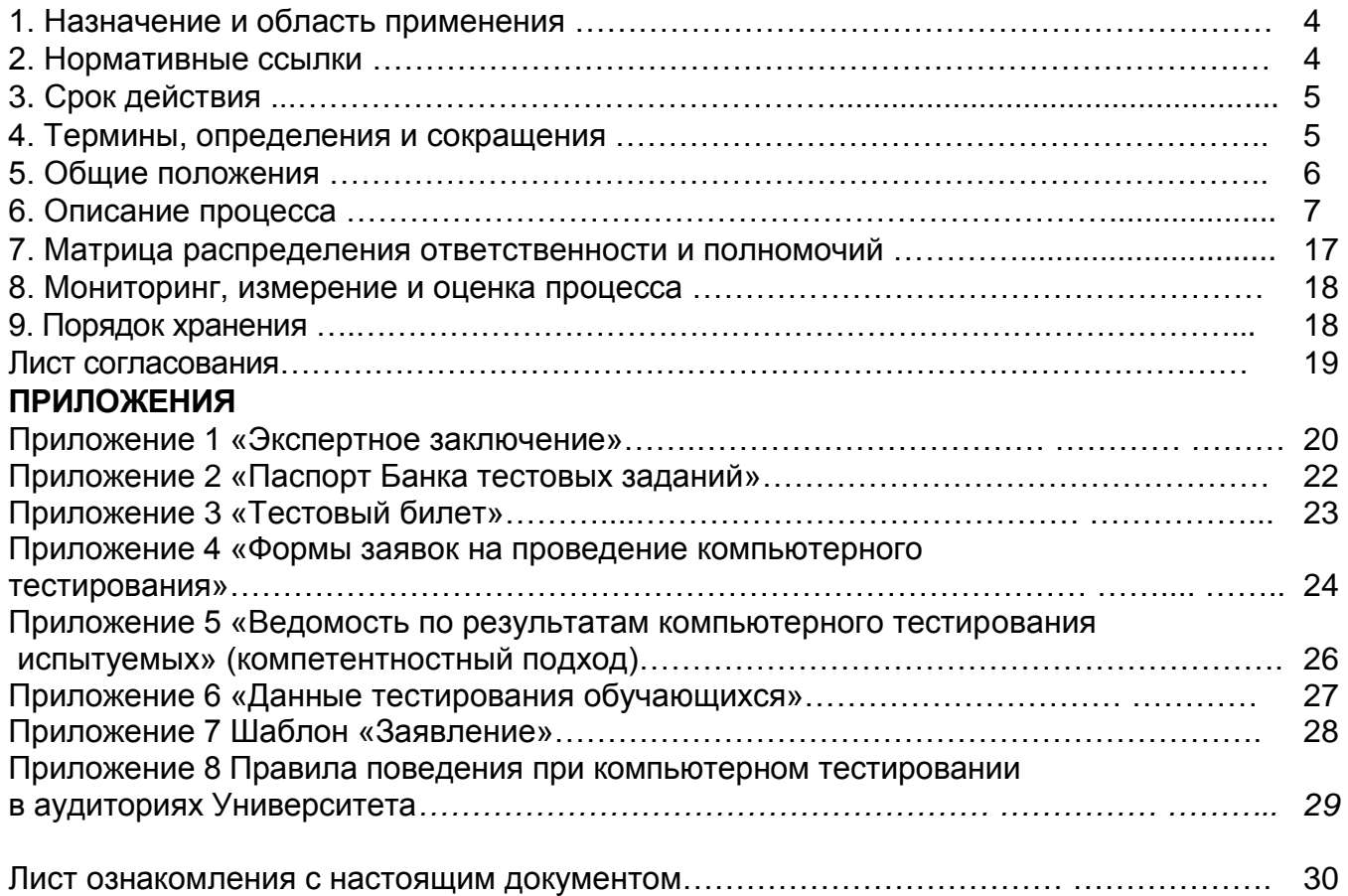

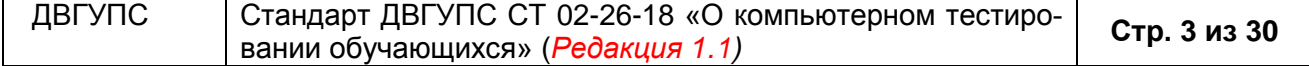

### **СТАНДАРТ ДВГУПС СТ 02-26-18**

#### **О компьютерном тестировании обучающихся.** *Документированная процедура*

#### **1. Назначение и область применения**

Настоящая документированная процедура:

1.1. Разработана с целью документально зафиксировать порядок управления за организацией и проведением компьютерного тестирования для контроля качества освоения основных профессиональных образовательных программ (далее – ОП) обучающихся в ФГБОУ ВО «Дальневосточном государственном университете путей сообщения (далее – Университет).

1.2. Определяет порядок организации и проведения компьютерного тестирования при текущем, промежуточном и итоговом контроле знаний обучающихся, а также критерии выставления оценок. Тестирование является важнейшим дополнением к традиционной системе контроля качества обучения. Основные цели тестирования рассматриваются в связи с задачами управления качеством подготовки обучающихся, а также с задачами итоговой аттестации выпускников.

1.3. Является составной частью процесса «Оценка уровня сформированности компетенций».

1.4. Требования данной процедуры обязательны для применения во всех подразделениях Университета, чья работа связана с компьютерным тестированием обучающихся.

#### **2. Нормативные ссылки**

В настоящей документированной процедуре использованы ссылки на следующие документы и стандарты:

*–* ГОСТ Р ИСО 9001-2015 «Системы менеджмента качества. Требования», утв. приказом Федерального агентства по техническому регулированию и метрологии от 28.09. 2015 N 1391-ст (в последней редакции);

– Федеральный закон Российской Федерации «Об образовании в Российской Федерации» от 29.12.2012 №273-Ф3 (в последней редакции);

– Порядок организации и осуществления образовательной деятельности по образовательным программам высшего образования - программам бакалавриата, программам специалитета, программам магистратуры, утвержденный приказом Минобрнауки России от 06.04.2021 № 245 (в последней редакции);

– Федеральные государственные образовательные стандарты высшего образования (далее – ФГОС ВО) (в последней редакции);

– Инструкция по составлению тестовых заданий в адаптивной системе тестирования (АСТ) (И022), утвержденная распоряжением проректора по учебной работе от 27.06.2018 № 066 (в последней редакции);

- Инструкция о порядке составления тестовых заданий в электронной информационно-образовательной среде (ЭИОС) (И044), утвержденная приказом ректора университета от 31.03.2022 № 238 (в последней редакции);

– Иными локальными нормативными актами Университета, регламентирующими организацию и обеспечение учебного процесса.

#### **3. Срок действия**

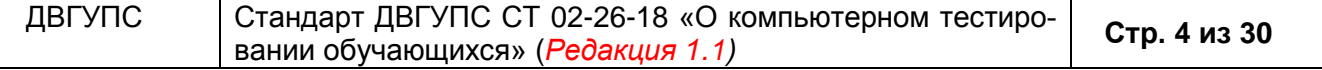

Настоящая процедура вводится в действие от даты утверждения и действует до даты внесения изменений или отмены (в соответствии с п.5.5 - 5.7 СТ 00-01 «Система стандартов университета. Общие положения»).

### **4. Термины, определения и сокращения**

В настоящем стандарте применены следующие термины с соответствующими определениями и сокращениями:

*Банк тестовых заданий (БТЗ) –* упорядоченное множество сертифицированных программно-дидактических тестовых заданий, позволяющее осуществить адекватную целям изучения учебной дисциплины проверку степени усвоения знаний обучающимися. Тестирование в сфере образования может выполняться только с применением сертифицированных технологий и их основных средств – тестовых заданий, тестов.

*Входящее (диагностическое) тестирование –* тестирование обучающихся 1 курса с целью диагностики уровня знаний, позволяющей определить реальный уровень знаний и умений обучающихся, чтобы использовать его как фундамент при изучении вузовских дисциплин.

*Итоговое тестирование –* тестирование, проводимое по завершению модуля образовательной программы или обучения в целом по образовательной программе в виде государственных экзаменов или допуска к сдаче государственных экзаменов.

*Компьютерное тестирование обучающихся –* разновидность тестирования, проводимого с использованием средств компьютерной техники.

*Промежуточное (экзаменационное) тестирование* – тестирование обучающихся, проводимое по окончании семестра, с целью оценки уровня знаний, умений и навыков, полученных по дисциплине в течение семестра (семестров). Результаты данного тестирования могут засчитываться в качестве экзаменационной и зачетной оценки по дисциплине.

*Рубежное (текущее тестирование*) – тестирование освоения тем, разделов, модулей дисциплины, организуемое по ходу изучения дисциплины для закрепления знаний, умений обучающихся и корректировки преподавателем процесса обучения.

*Тестовое задание (ТЗ)* – это составная единица теста, позволяющая контролировать уровень знаний и умений обучающихся.

*Тестирование остаточных знаний* – тестирование обучающихся, проводимое с целью подготовки к внешним (ФЭПО, тестирование в рамках аккредитации вуза, внеплановым контрольно-надзорным процедурам) и внутренним (в рамках самообследования вуза) процедурам контроля качества знаний. Проверка проводится один раз в семестр, после полного изучения дисциплины. Установление конкретных сроков осуществляется централизованно.

АСТ-ТЕСТ – Адаптивная система тестирования;

НИИ МКО – Научно-исследовательский институт мониторинга качества образования;

ОПОП – основная профессиональная образовательная программа;

СПО – среднее профессиональное образование;

СМК – Система менеджмента качества;

УИТ – Управление по информационным технологиям;

УМУ – Учебно-методическое управление;

ЦКиСТ – Центр компетенций и сертификационного тестирования;

ФОС – Фонд оценочных средств;

ФЭПО – Федеральный Интернет-экзамен профессионального образования;

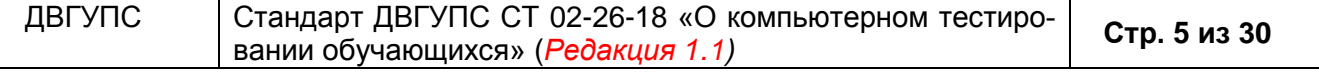

*Приложение 4* ФИЭБ – Федеральный Интернет-экзамен выпускников бакалавриата; ЭИОС – Электронная информационно-образовательная среда.

#### **5. Общие положения**

Компьютерное тестирование качества знаний обучающихся является современной технологией оценки качества образования как характеристики образовательной деятельности и подготовки обучающихся, выражающую степень их соответствия федеральным государственным образовательным стандартам

Компьютерное тестирование проводится по всем изученным дисциплинам основных образовательных программ с целью:

- получения независимой, объективной информации об уровне освоения дисциплины обучающимися, соответствии содержания, уровня и качества подготовки требованиям ФГОС в рамках внутривузовской системы контроля качества обучения;

- формирования у обучающихся навыков работы с тестами, в т.ч. с различными тестовыми системами и режимами;

- использования результатов компьютерного тестирования (текущий контроль качества освоения обучающимися основных образовательных программ, промежуточная аттестация, итоговая аттестация выпускников) при проведении процедуры самообследования, проведение независимой оценки качества образования.

Местом проведения компьютерного тестирования является компьютерные классы Университета (для всех видов контрольного тестирования), а также «Личный кабинет студента» на сайтах do.dvgups.ru, i-exam.ru. Все мероприятия по компьютерному контролю качества знаний обучающихся носят плановый характер, а также могут проводиться по заявкам ППС и директора института/декана факультета.

Компьютерное тестирование проводится с использованием программного продукта «АСТ-ТЕСТ PLUS» в соответствии с лицензионным соглашением ООО «Независимый центр тестирования качества обучения» («АСТ-ЦЕНТР»), технологией ООО «Научноисследовательский институт мониторинга качества образования», а также в ЭИОС Университета на сайте lk.dvgups.ru через личные кабинеты, в том числе с использованием функции прокторинга.

Компьютерное тестирование (все виды) на основе Интернет-технологий (ООО «Научно-исследовательский институт мониторинга качества образования») проводится по тестовым материалам данной организации (федеральный БТЗ) со следующей периодичностью:

- диагностическое – один раз в начале курса (вид учебной работы - аудиторная);

- Интернет-тренажер в режиме «Обучение», «Самоконтроль» - от 1 раза до полного освоения в период изучения каждой дидактической единицы (самостоятельно/внеаудиторная);

-Интернет-тренажер в режиме «Контрольное тестирование» - 1-3 раза по окончании изучения дидактической единиц (аудиторная);

- Интернет-экзамен (ФЭПО, ФИЭБ) – 1 раз по окончании курса (аудиторная).

Внедрение инновационной технологии Интернет – тестирования направлено на получение следующих результатов:

- диагностическое – разработка плана мероприятий по устранению пробелов в знаниях обучающихся по изучаемому курсу;

- Интернет-тренажер в режиме «Обучение», «Самоконтроль» – самообразовательная деятельность и самооценка знаний, сформированность компетенций;

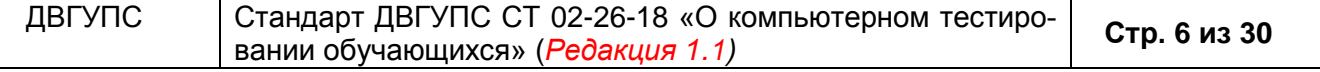

- Интернет-тренажер в режиме «Контрольное тестирование» – внутривузовское контрольное тестирование для промежуточного и рубежного контроля знаний;

- Интернет-экзамен (ФЭПО, ФИЭБ) – внешняя независимая оценка результатов обучения обучающихся в рамках требований образовательных стандартов.

В ЭИОС Университета на сайте do.dvgups.ru компьютерное тестирование является заключительным этапом обучения по теме (разделу) или дисциплины в целом. Система позволяет фиксировать как промежуточные, так и итоговые результаты обучения. Требования к количеству вопросов, продолжительности тестирования определены Инструкцией ДВГУПС И044.

#### **6. Описание процесса**

Процесс «Компьютерное тестирование образовательных достижений обучающихся (компетенций)»

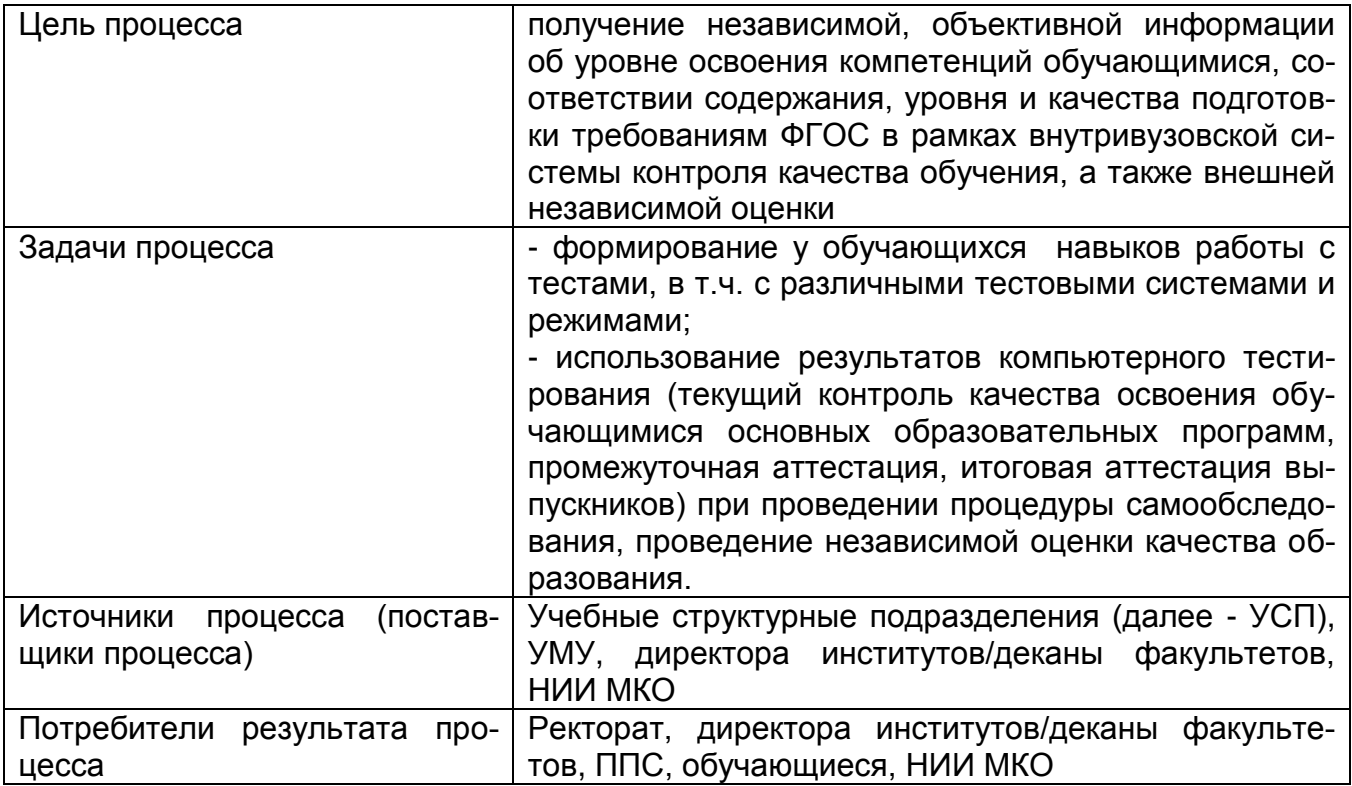

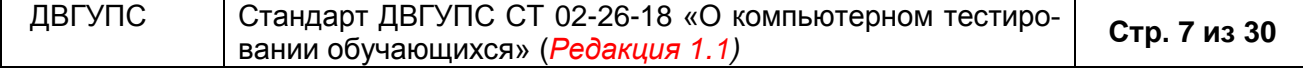

### **6.1. Базовая блок-схема процесса**

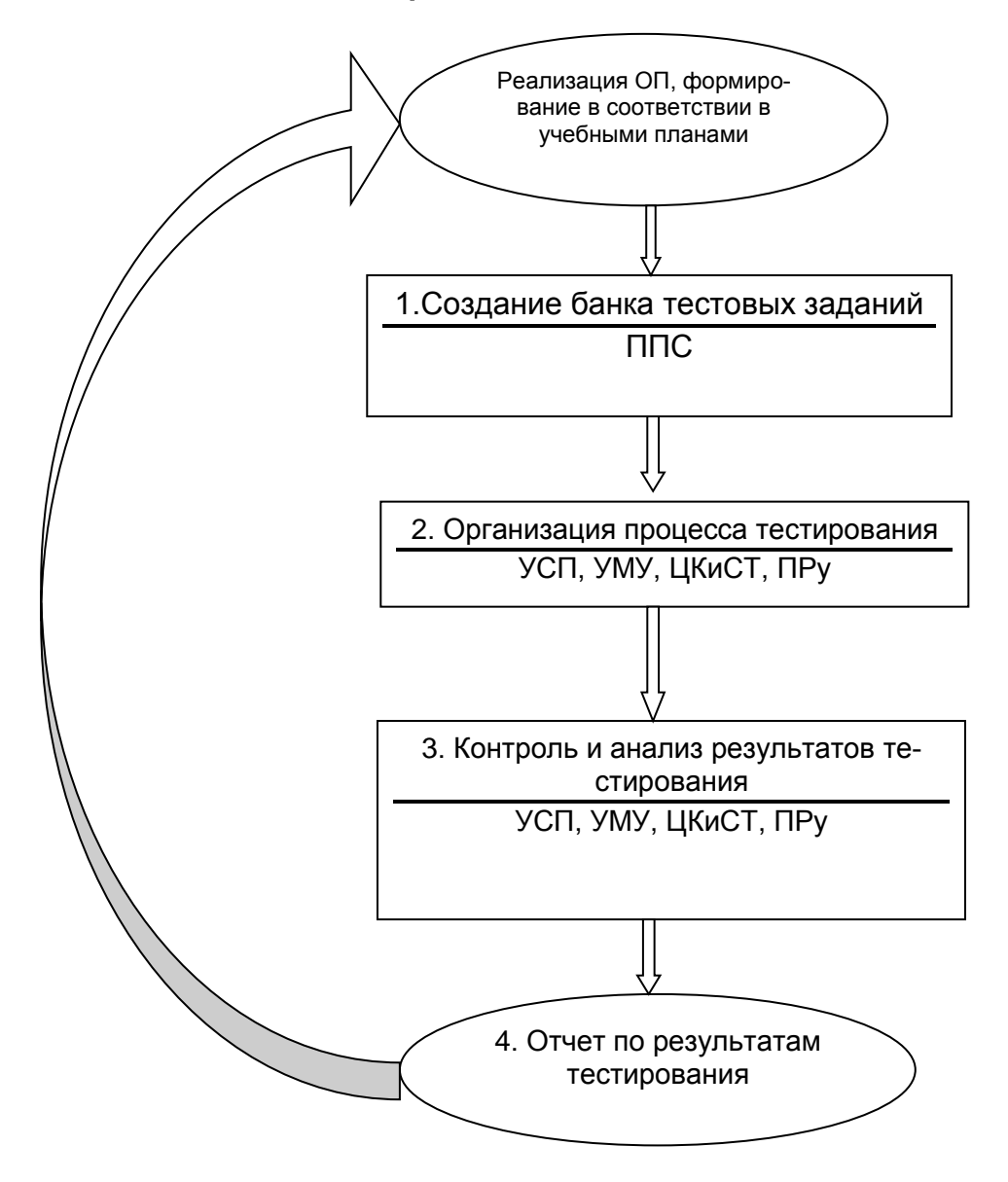

### **6.2. Описание каждого этапа процесса**

Компьютерное тестирование является одной из форм контроля качества освоения обучающимися основных образовательных программ и применяется наряду с другими видами и формами контроля. Проводится на основании решений Ученого совета Университета, Методического совета по качеству образовательной деятельности, оперативных совещаний ректора (проректора по учебной работе), в рамках внутреннего аудита СМК, распоряжения директора (декана факультета), а также заявки ППС.

Компьютерное тестирование для определения уровня сформированности компетенций является инновационной технологией, так как повышает производительность образовательного процесса, устраняет влияние субъективной составляющей в оценке знаний обучающихся, повышает уровень самоорганизации обучающихся и ответственность преподавателей за результаты учебного процесса.

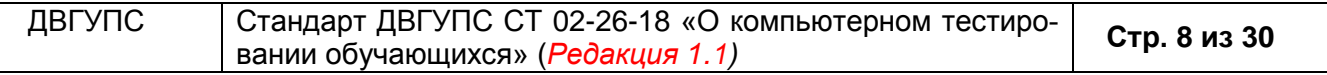

#### **Этап 1. Создание банка тестовых заданий**

Банк тестовых заданий для внутреннего контроля знаний обучающихся создается с целью повышения качества подготовки и эффективности самостоятельной работы обучающихся.

Банк тестовых заданий является составной частью оценочных материалов ФОС по дисциплине. Банк тестовых заданий по дисциплине разрабатывается преподавателем кафедры на основе ФГОС, ОП, рабочей программы дисциплины и в полном соответствии с Инструкциями по составлению и оформлению банка тестовых заданий для компьютерного тестирования в системах.

Для проведения компьютерного тестирования с помощью программного продукта «АСТ-ТЕСТ PLUS» и в ЭИОС Университета на сайте do.dvgups.ru банк тестовых заданий по соответствующей дисциплине разрабатывается преподавателями, ведущими дисциплину по индивидуальному плану. Банк тестовых заданий разрабатывается для каждой дисциплины. Определяются наиболее существенные, важные, характерные понятия и определения курса, для проверки которых будут сформулированы тестовые задания.

Для каждого банка тестовых заданий по конкретной дисциплине формулируются вопросы (задачи), по результатам выполнения которых можно судить о степени освоения обучающимся учебного материала и достижения определенного уровня сформированности компетенции. Общее количество тестовых заданий в банке по дисциплине определяется количеством тем в рабочей программе дисциплины, рекомендуется составлять не менее 60 тестовых заданий на один банк для проведения зачета и не менее 100 тестовых заданий на один банк для проведения экзамена, с раскрытием всех дидактических единиц дисциплины и компетенций.

Заведующий кафедрой организует работу по разработке и формированию банков тестовых заданий и наряду с разработчиками, несёт ответственность за их содержание и соответствие требованиям ФГОС, ОП.

Рецензент (профессор, доцент, или заведующий кафедрой) осуществляет экспертизу качества банков тестовых заданий (при необходимости проводит пробное тестирование с целью корректировки теста и шкалы оценивания результатов тестирования) с учетом внешней рецензии от ведущих организаций, предприятий по профилю дисциплины и рекомендует банк тестовых заданий к внедрению в учебный процесс (Приложение 1).

Задачами рецензента является:

- установление соответствия тестовых заданий ФГОС, ОП и рабочей программе учебной дисциплины;

- установление полноты охвата содержания дисциплины предлагаемыми тестовыми заданиями;

- оценка полноты обеспечения проверки освоения конкретных компетенций и их составляющих;

- анализ корректности формулировок заданий (проверяется предметная корректность формулировок);

- анализ содержания заданий на уровень их сложности (базовый, повышенный или высокий) и согласование предлагаемой шкалы оценивания результатов тестирования;

- формулирование замечаний к каждому из заданий в конструктивной форме с предложениями, что и как изменить (при необходимости);

- выработка рекомендаций по доработке тестовых материалов;

- формулирование заключения о возможности внедрения банка тестовых заданий в учебный процесс.

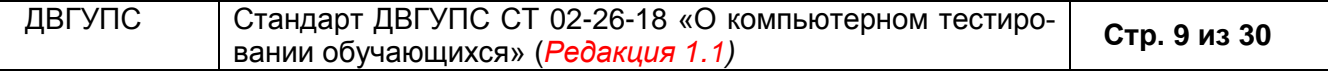

На каждый банк ТЗ по дисциплине оформляется паспорт, который отражает его основные характеристики, в том числе шкалу оценивания результатов освоения обучающимся конкретной дисциплины исходя из уровня сложности БТЗ (Приложение 2) и тестовый билет (Приложение 3).

Паспорт банка ТЗ обновляется при внесении изменений в банк ТЗ, хранится на кафедре с материалами ФОС по дисциплине и в ЦКиСТ Университета.

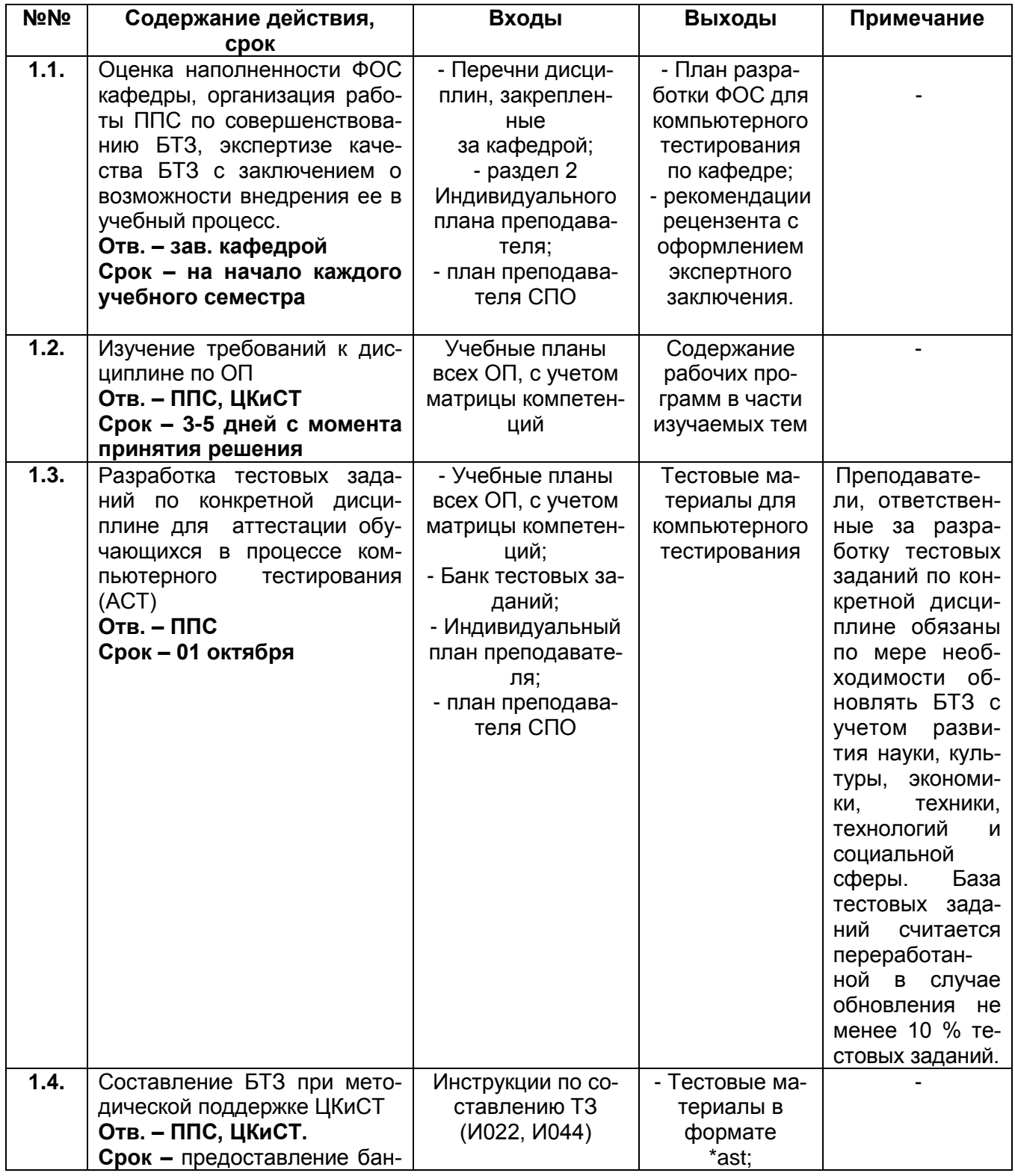

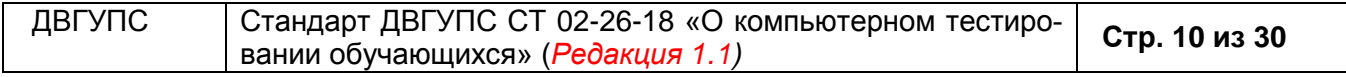

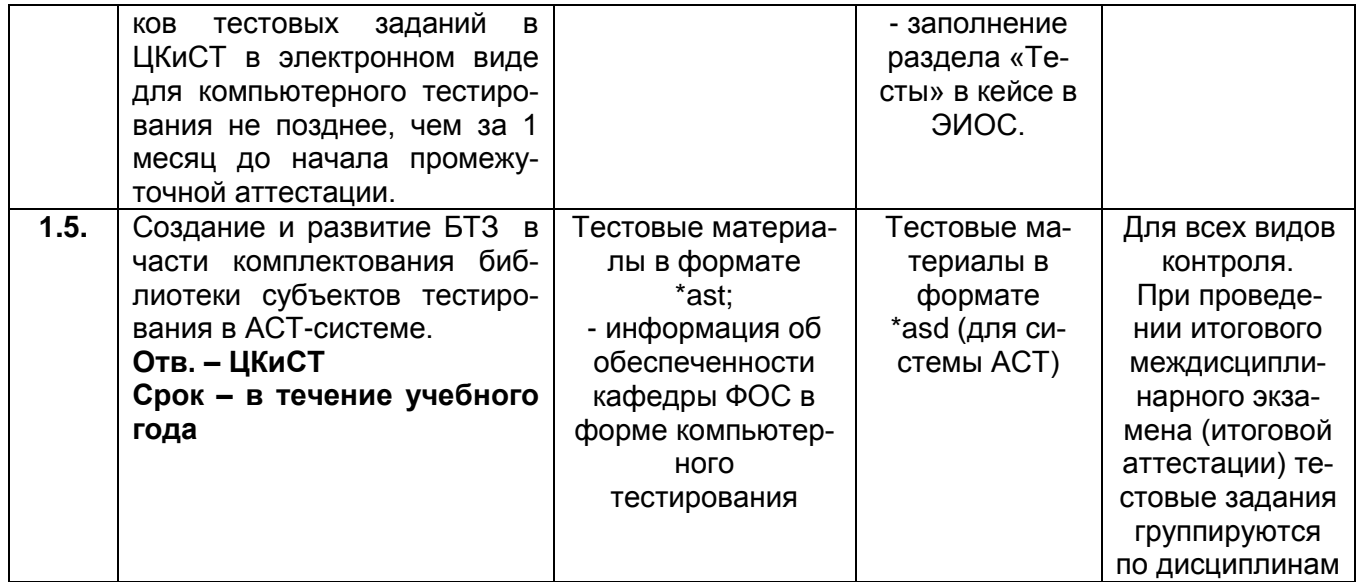

#### **Этап 2. Организация компьютерного тестирования**

#### **2.1. Организация компьютерного тестирования в системе АСТ**

Организация и проведение компьютерного тестирования обеспечивается кафедрами/ФСПО, учебными структурными подразделениями, ЦКиСТ, учебно-методическим управлением Университета.

При проведении компьютерного тестирования по инициативе кафедры в ЦКиСТ не позднее, чем за неделю до даты тестирования подается заявка (Приложение 4). По инициативе директора института (декана факультета) составление графиков пересдач экзаменов (зачетов) в форме компьютерного тестирования проводится с согласованием сроков с работниками ЦКиСТ не позднее, чем за неделю до даты тестирования.

Графики компьютерного тестирования обучающихся составляются на основе заявок ППС (все виды тестирований), а также с учетом целей по мониторингу качества знаний обучающихся в СМК Университета

Промежуточное компьютерное тестирование обучающихся по дисциплинам, участвующим в тестировании, может быть проведено как в один (компьютерное тестирование), так и в два этапа (компьютерное тестирование; традиционный экзамен). Правила принятия решения изложены в стандарте ДВГУПС СТ 02-28 «Формы, периодичность и порядок текущего контроля успеваемости и промежуточной аттестации» (п.5.5.14, Приложение 4).

Порядок, объемы и сроки проведения тестирования остаточных знаний обучающихся по дисциплине (дисциплинам) определяется приказом ректора Университета. Время, отводимое на тестирование, соответствует параметрам, указанным в паспорте банка тестовых заданий дисциплины, предоставленном ведущим преподавателем. По истечении времени результаты работы обучающегося фиксируются, и сеанс автоматически завершается.

Зачеты и экзамены в форме компьютерного тестирования проводятся по решению кафедры, обеспечивающей учебный процесс, которое оформляется в виде плана тестирования, где указывается перечень зачетов и экзаменов, проводимых в форме компьютерного тестирования и режим их прохождения (система АСТ-ТЕCТ, Интернет-

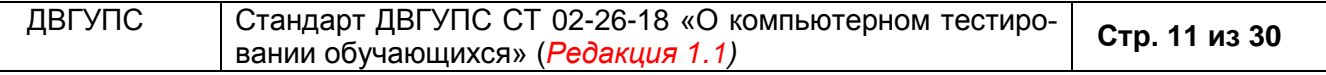

тренажеры и др.), и доводиться до ЦКиСТ и обучающихся не позже, чем за 2 месяца до начала сессии. При проведении компьютерного тестирования по инициативе кафедры в ЦКиСТ не позднее, чем за неделю подается заявка (Приложение 4) на организацию компьютерного тестирования и использование компьютерного класса, и тестовый билет по дисциплине (Приложение 3), подписанные заведующим кафедрой.

При проведении итогового междисциплинарного экзамена (итоговой аттестации) тестовые задания группируются по дисциплинам. Общий фонд тестовых заданий по дисциплинам должен содержать не менее 100 тестовых заданий. Используемая программа («Конструктор тестов АСТ») путем выборки формирует для каждого аттестуемого экзаменационный билет, состоящий не менее чем из 15 тестов. Время нормируется компьютерной программой тестирования из расчета 1-2 минуты на вопрос.

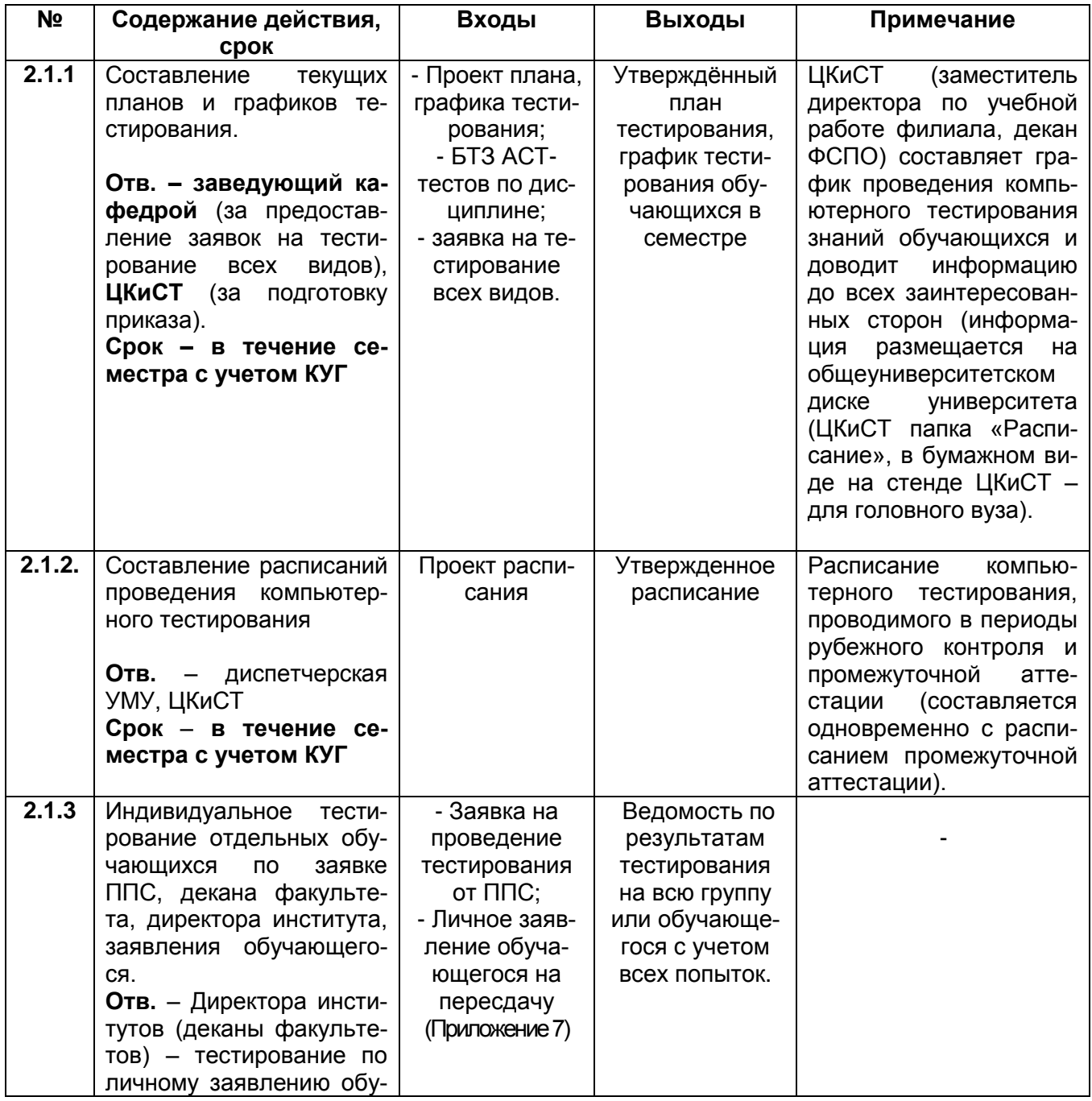

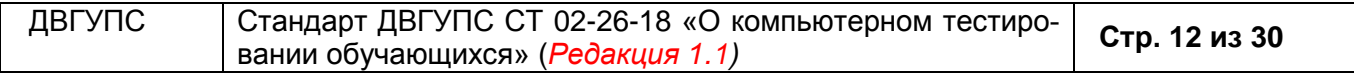

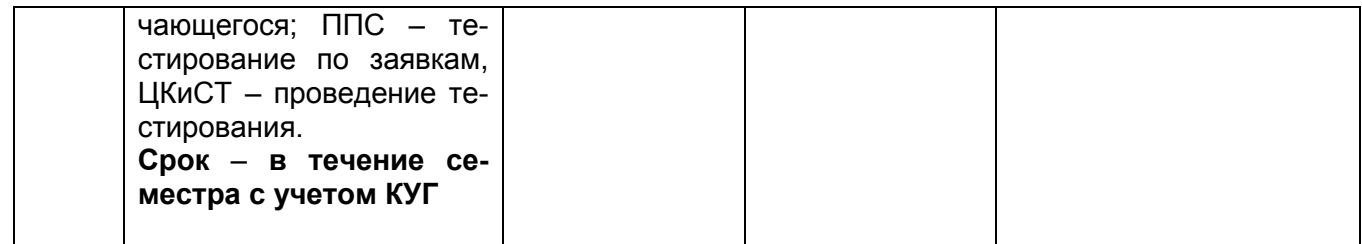

#### **2.2. Организация тестирования через «Личные кабинеты»**

Подготовка к сеансу компьютерного тестирования с использованием Интернет технологий осуществляется преподавателем через «Личный кабинет преподавателя» на сайтах i-exam.ru, lk.dvgups.ru и др.

Логин и пароль для входа на сайты Интернет-тестирования ППС получает в ЦКиСТ лично. Преподаватель обязан соблюдать требования конфиденциальности, и не передавать свой пароль третьим лицам.

Для организации самостоятельной работы обучающихся преподаватель должен: составить «План тестирования» и сгенерировать пароли (для системы i-exam.ru); выполнить настройку тестовых материалов кейса по определенному разделу (для do.dvgups.ru).

Обучающиеся имеют возможность пройти тестирование в компьютерных классах кафедр, УИТ в доступных программных оболочках в часы работы кабинетов (вид учебной работы – самостоятельная). Заведующий кафедрой доводит до сведения обучающихся расписание тестирования; осуществляют контроль за явкой обучающихся на все виды тестирования. Повторное тестирование ограничивается тремя попытками (кроме репетиционных сеансов).

Во время проведения занятия преподаватель выдает разовые логины/пароли для самостоятельного тестирования, определив сроки прохождения теста (i-exam.ru). Для системы do.dvgups.ru обучающийся использует свой логин и пароль для входа, и последующего прохождения компьютерного тестирования по изучаемой дисциплине.

Результаты тестирования в системе Интернет-тренажеры формируются в виде сводной ведомости на каждую группу, на каждого обучающегося, с указанием правильно выполненных заданий по 100-балльной шкале в процентах. При использовании «Личного кабинета преподавателя» ведомость выгружается из раздела «Рейтинглисты» преподавателем самостоятельно.

В системе do.dvgups.ru ведомости формируются автоматически преподавателем в «Личном кабинете» нажатием кнопки «Ведомости группы/Ведомости итогового тестирования».

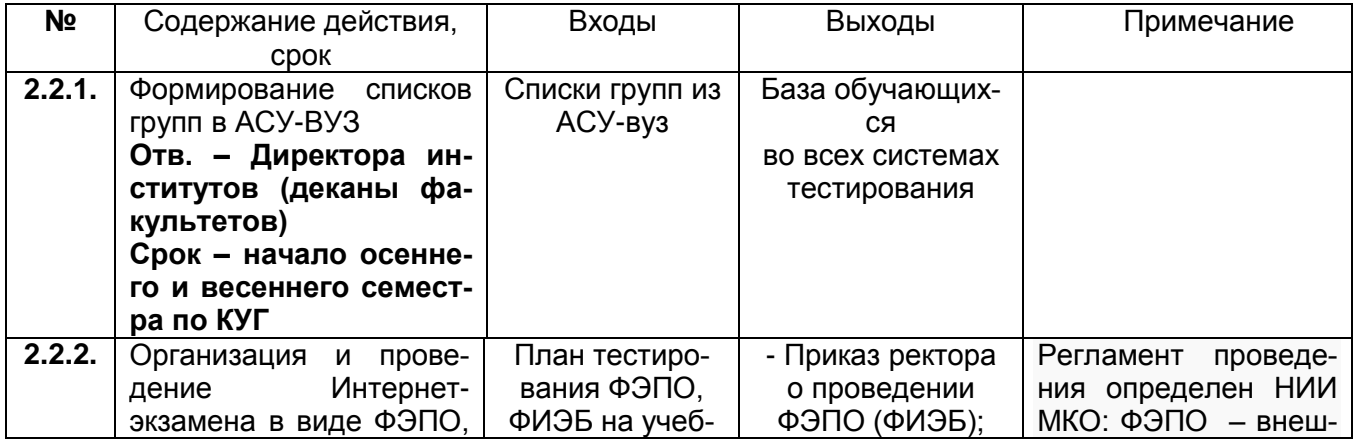

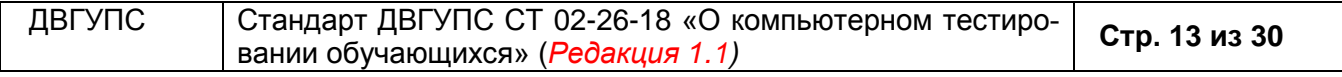

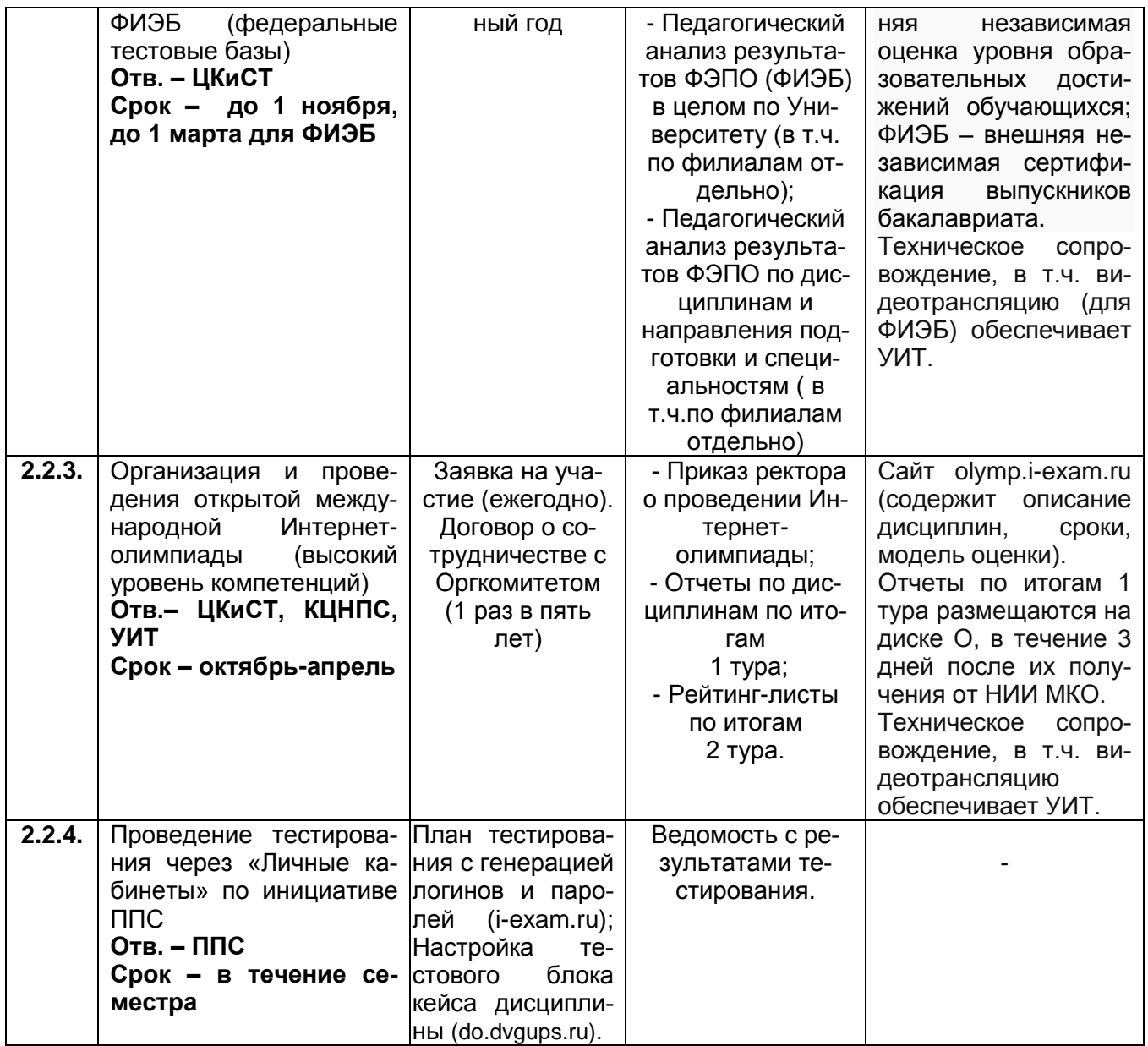

#### **Этап 3. Контроль и анализ результатов компьютерного тестирования**

Результаты компьютерного тестирования предназначены для:

– оценки учебных достижений обучающихся по дисциплинам учебного плана;

– поддержки балльно-рейтинговой системы оценки знаний обучающихся;

– оценки качества подготовки обучающихся по каждой отдельной специальности/направлению, а также в системе дополнительного профессионального образования.

По результатам промежуточного и итогового тестирования оценивается работа кафедры, а подготовка обучающихся, завоевавших призовые места в международных олимпиадах, учитывается при определении стимулирующих доплат для профессорскопреподавательского состава (стандарт ДВГУПС СТ 04-09).

Присутствие преподавателя, ведущего дисциплину на промежуточном (экзаменационном) компьютерном тестирование обязательно. На текущем (рубежном) тестировании преподаватель не присутствует, но предоставляет информацию в ЦКиСТ об

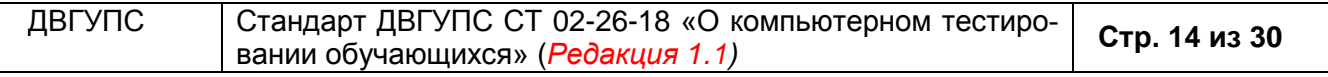

*Приложение 4* объеме изученных дидактических единиц. Обучающиеся, участвующие в процедуре компьютерного тестирования, обязаны соблюдать правила поведения в аудитории (Приложение 8).

Результаты компьютерного тестирования могут быть засчитаны в качестве экзаменационных оценок и зачетов по дисциплинам, что определяется в рабочей программе дисциплины.

Результаты тестирования формируются в ЦКиСТ программой «ACT-ТЕСТ PLUS» в виде сводной ведомости на каждую группу, с указанием ФИО тестируемого, номера группы, даты проведения и количества правильных ответов по 100-балльной процентной шкале в процентах (Приложение 5).

Результаты тестирования в системе «Интернет-тренажеры» формируются в виде сводной ведомости на каждую группу, на каждого обучающегося, с указанием правильно выполненных заданий по 100-балльной процентной шкале в процентах (Приложение 6), предоставляются работниками ЦКиСТ в печатном виде. При использовании «Личного кабинета преподавателя» ведомость выгружается из раздела «Рейтинг-листы» преподавателем самостоятельно.

Результаты компьютерного тестирования обрабатываются после тестирования и передаются ведущему преподавателю в день тестирования (для всех тестирований по приказу ректора).

Результаты тестирования формируются с указанием количества баллов в 100 балльной и/или 5-балльной системах оценивания.

Результаты тестирования по 100-балльной шкале переводятся преподавателем в 5-балльную на основе параметров, указанных им в тестовом билете по данной дисциплине.

Результаты зачета в форме компьютерного тестирования оцениваются по 100 балльной шкале: от 60% «зачтено», до 60% «не зачтено», если ведущим преподавателем для конкретной дисциплины и образовательной программы не установлено иное значение на основании результатов пробных тестирований; оценочная шкала выстраивается в соответствии с пороговыми значениями, полученными на основе анализа характеристической кривой результатов тестирования обучающихся, что фиксируется соответствующим протоколом.

Результаты экзамена в форме компьютерного тестирования оцениваются по 100 балльной шкале: от 0% до 59% «неудовлетворительно», от 60% до 74% - «удовлетворительно», от 75% до 89% - «хорошо», от 90% до 100% - «отлично», если ведущим преподавателем для конкретной дисциплины и образовательной программы не установлено иное значение.

При проведении тестирования остаточных знаний обучающихся оценка результатов тестирования по 100 балльной шкале составляет: от 40% до 54% - «удовлетворительно», от 55% до 69% - «хорошо», от 70% до 100% - «отлично».

Обучающиеся, получившие результат из класса «неудовлетворительно» либо допускаются ко второму этапу промежуточной аттестации (традиционному экзамену) по усмотрению преподавателя, либо направляются на повторное тестирование в установленном порядке.

Обучающиеся, получившие результат «удовлетворительно» и «хорошо» и согласные с результатом тестирования, получают соответственно оценку «удовлетворительно» или «хорошо» в зачетную книжку и экзаменационную ведомость (в случае выполнения графика самостоятельных и других видов работ).

Обучающиеся, получившие результат «удовлетворительно» и «хорошо» и желающие повысить результат, могут принять участие во втором этапе промежуточной аттестации.

Обучающимся, получившим результат «отлично», преподавателем (в соответ-

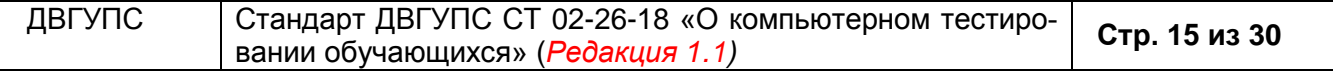

*Приложение 4* ствии с индивидуальным планом) может быть выставлена оценка «отлично» в зачетную книжку и экзаменационную ведомость без дополнительных испытаний или может быть проведено дополнительное собеседование.

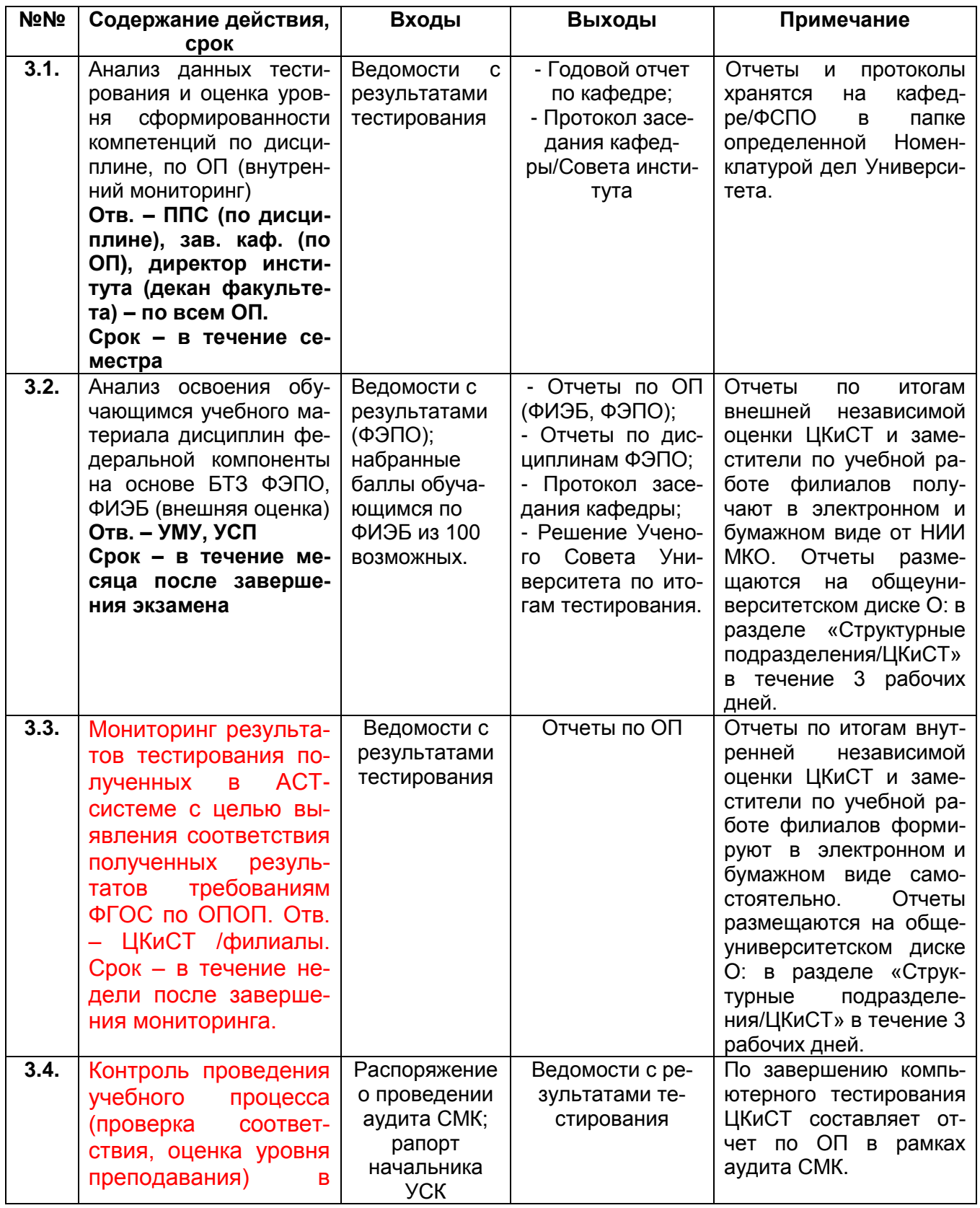

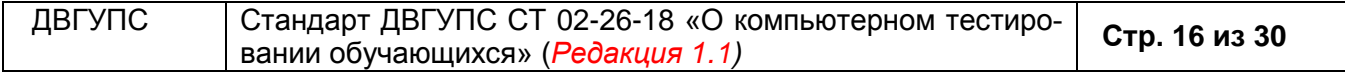

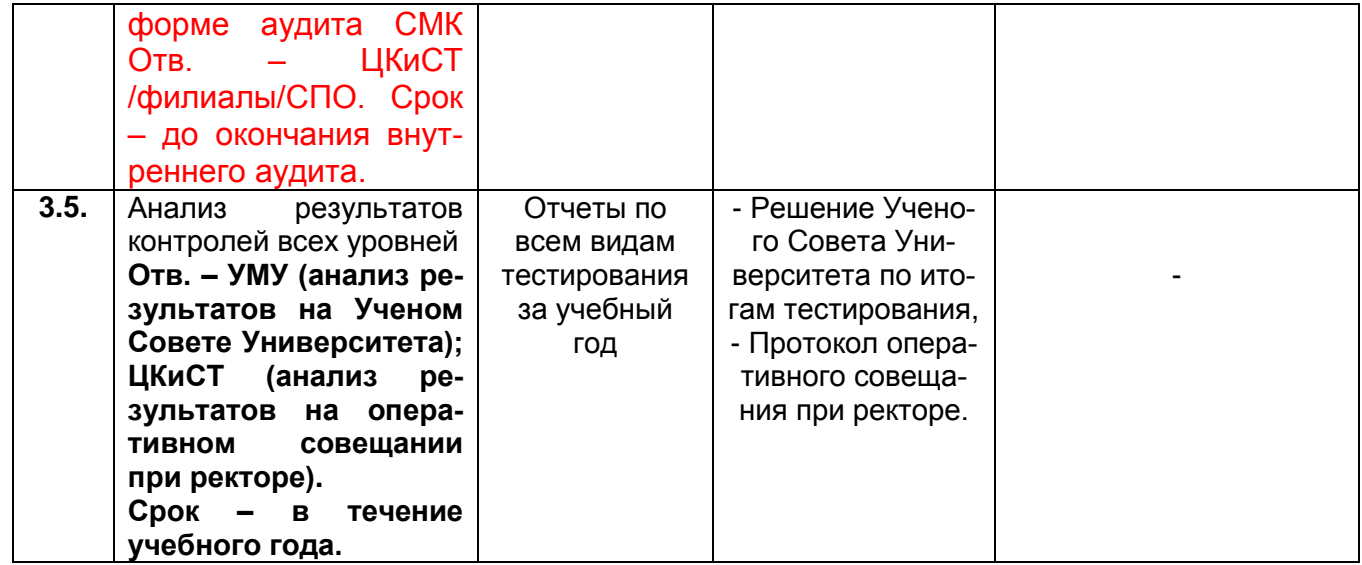

#### **7. Матрица распределения ответственности и полномочий**

7.1. Руководство организацией компьютерного тестирования осуществляет проректор по учебной работе. ЦКиСТ выступает обеспечивающим звеном – основным исполнителем. Техническая поддержка компьютерного тестирования осуществляется УИТ Университета.

7.2. Распределение ответственности и полномочий применительно к процессу приведено в виде матрицы ответственности и полномочий (таблица 1).

Таблица 1

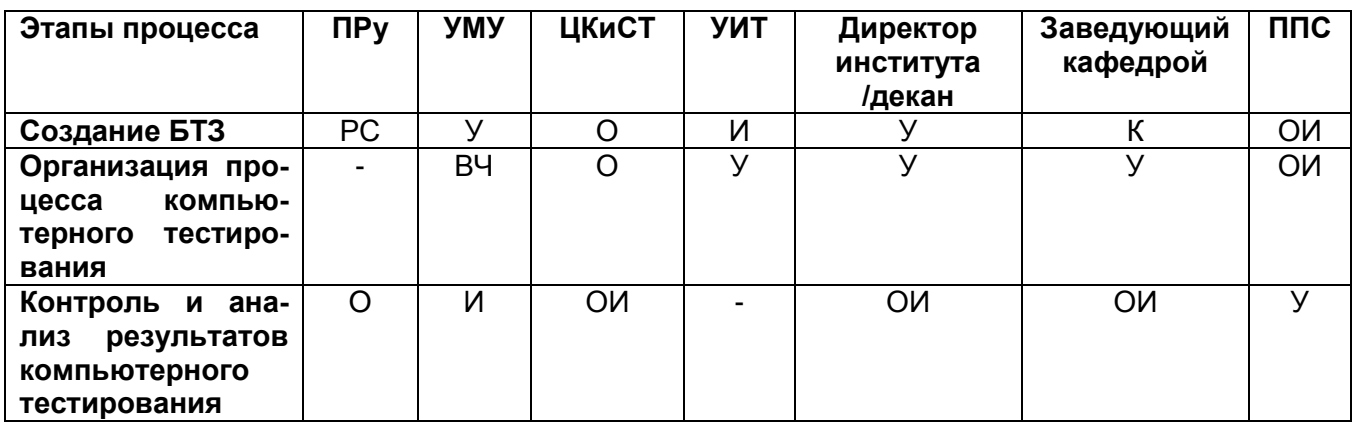

*Условные обозначения:*

О – ответственный; ОИ – основной исполнитель; РС – руководит и согласует; ВЧ – выполняет часть задания основного исполнителя; К – координирует; У – участник процесса; С – согласует; И – информируемый.

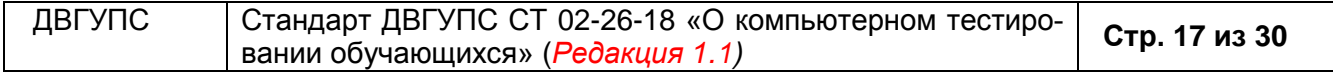

### **8. Мониторинг, измерение и оценка процесса**

#### 8.1. Показатели качества и методы оценки (табл.2)

#### Таблица 2

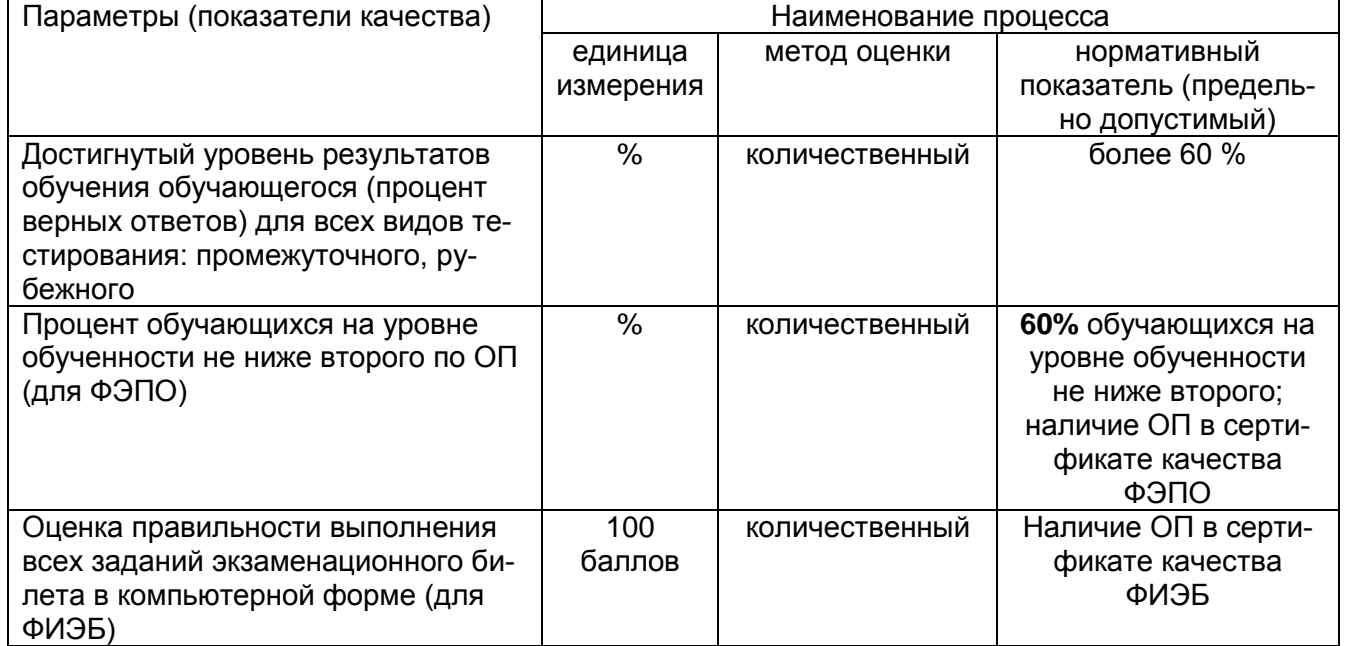

#### **Мониторинг, измерение и оценка процесса**

8.2. Обобщение и анализ результативности процесса «Компьютерное тестирование образовательных достижений обучающихся (компетенций)» подлежит обязательному обсуждению и оценке 1 раз в семестр по итогам внешней независимой оценки уровня образовательных достижений обучающихся на оперативном совещании при ректоре, а также по итогам учебного года на Методическом совете по качеству образовательной деятельности. Информация об итогах компьютерного тестирования ежегодно включается в отчет ПРу, в отчет по итогам учебного года для рассмотрения на Ученом совете Университета, в показатели Дорожной карты.

### **9. Порядок хранения**

9.1. Подлинник настоящего стандарта хранится в УСК до переутверждения стандарта, далее подлежит списанию в соответствии с правилами уничтожения дел с истекшим сроком хранения.

9.2. В структурном подразделении стандарт хранится в папке-деле согласно утвержденной номенклатуре дел подразделения.

9.3. Электронный аналог документа размещен во внутренней корпоративной сети «standart».

9.4. Пользователи должны обеспечить порядок хранения стандарта, исключающий утерю, порчу и несанкционированный доступ к стандарту посторонних лиц.

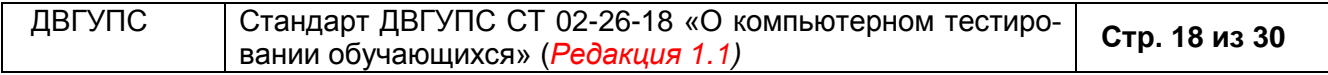

# Лист согласования:

**Подразделение и должность Ф.И.О. Подпись Дата**

g

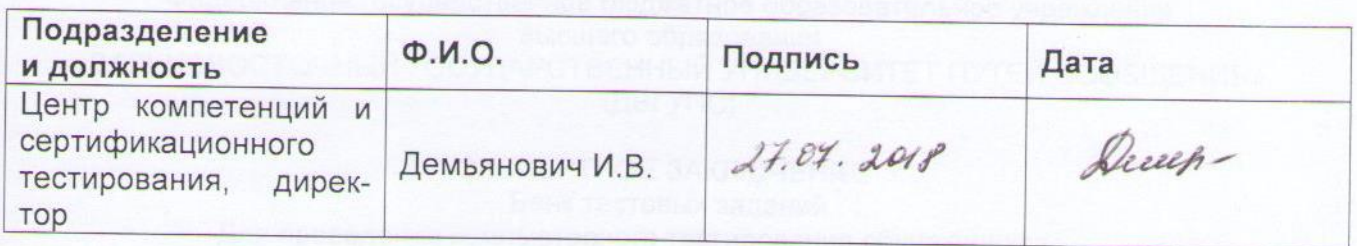

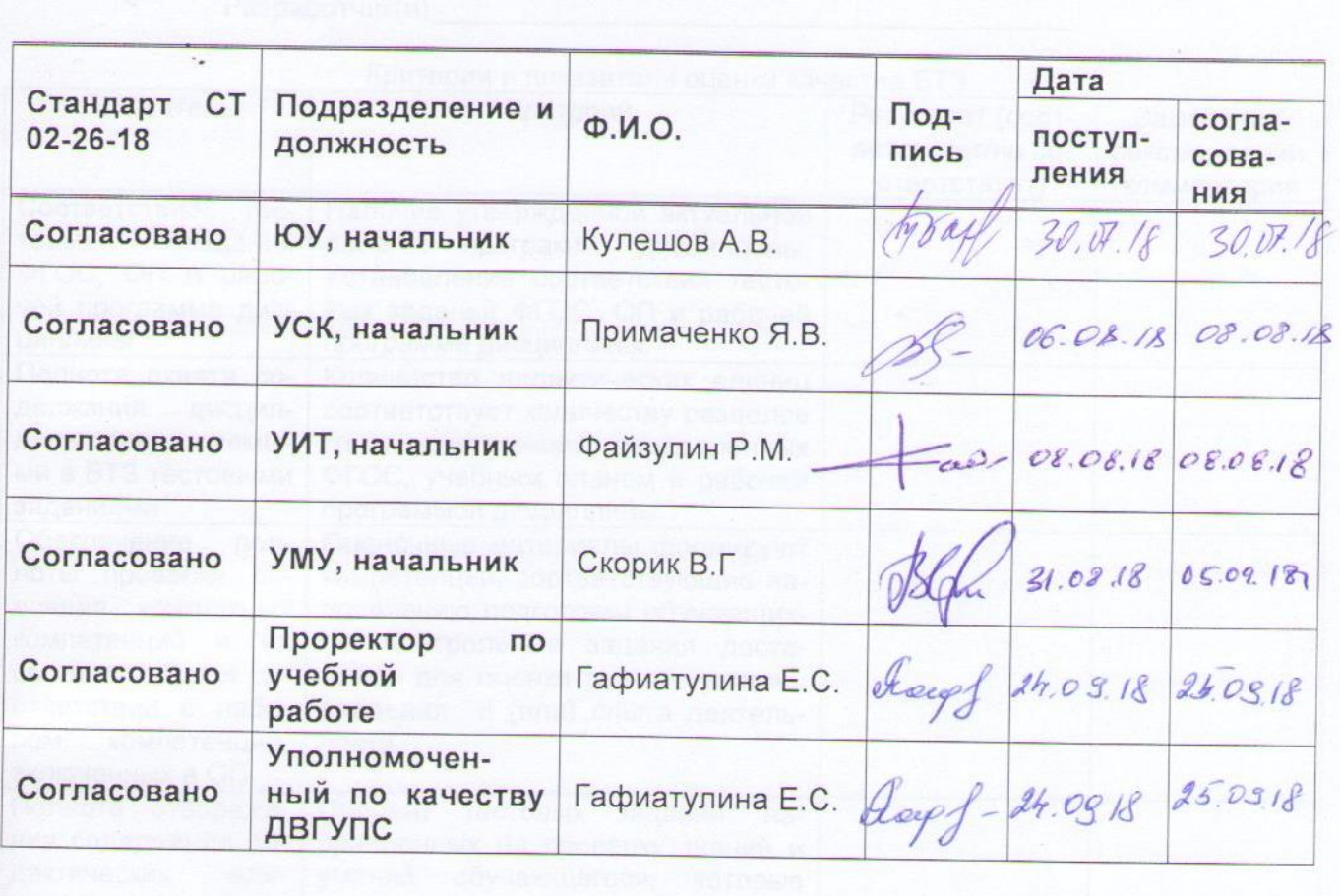

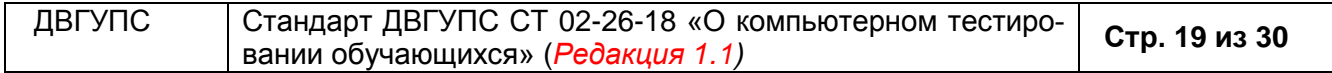

#### **Форма экспертного заключения**

#### Федеральное государственное бюджетное образовательное учреждение высшего образования «ДАЛЬНЕВОСТОЧНЫЙ ГОСУДАРСТВЕННЫЙ УНИВЕРСИТЕТ ПУТЕЙ СООБЩЕНИЯ» (ДВГУПС)

# ЭКСПЕРТНОЕ ЗАКЛЮЧЕНИЕ\* Банк тестовых заданий Для проведения компьютерного тестирования обучающихся

Направление/специальность\_\_\_\_\_\_\_\_\_\_\_\_\_\_\_\_\_\_\_\_\_\_\_\_\_\_\_\_ Дисциплина\_\_\_\_\_\_\_\_\_\_\_\_\_\_\_\_\_\_\_\_\_\_\_\_\_\_\_\_\_\_\_\_\_\_\_\_\_\_\_\_\_\_ Разработчик(и)\_\_\_\_\_\_\_\_\_\_\_\_\_\_\_\_\_\_\_\_\_\_\_\_\_\_\_\_\_\_\_\_\_\_\_\_\_\_\_\_

#### Критерии и показатели оценки качества БТЗ

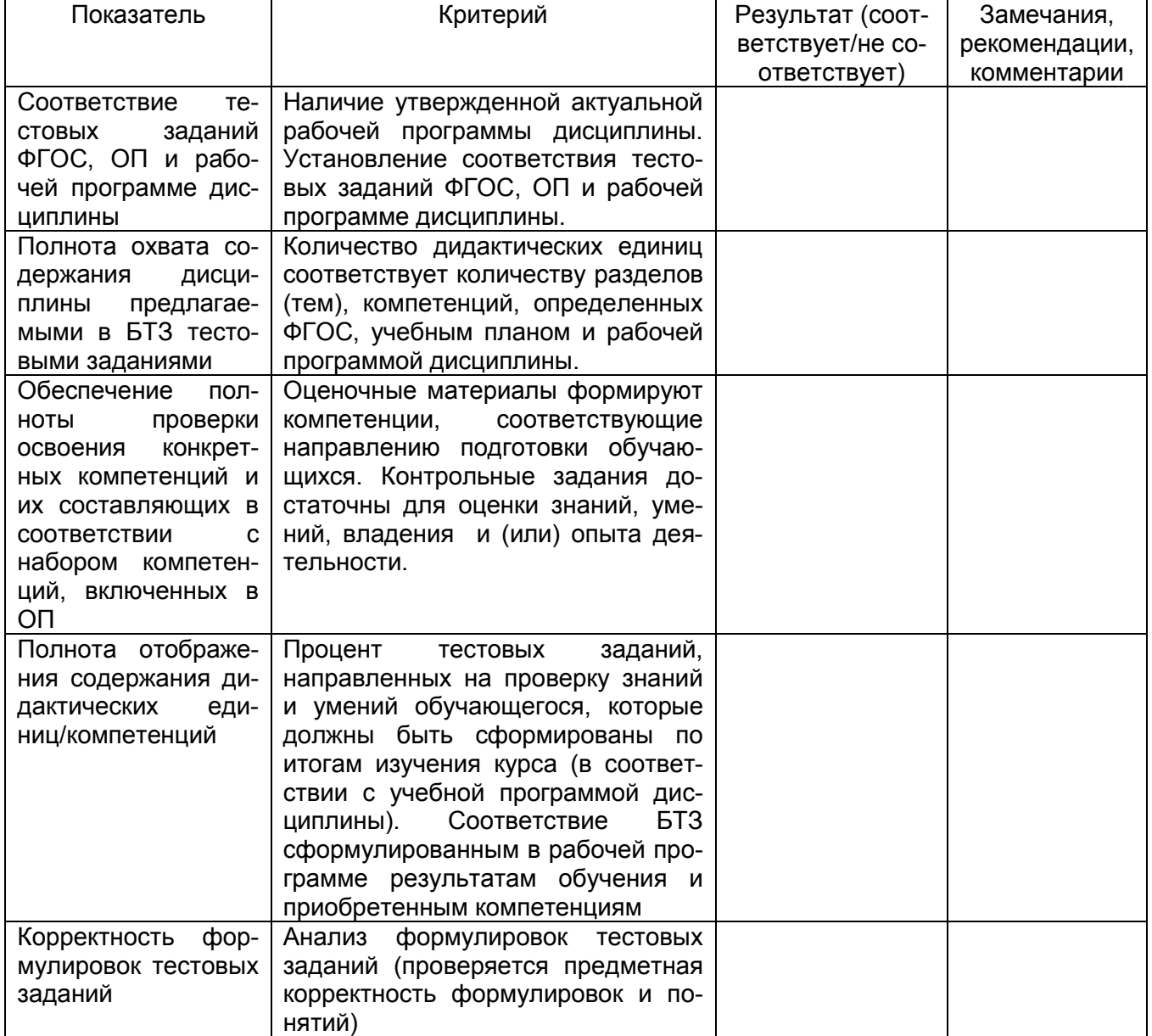

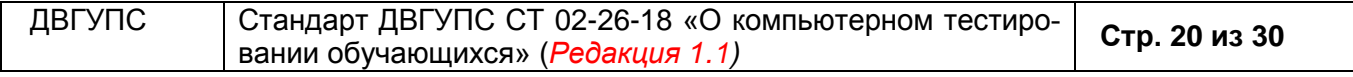

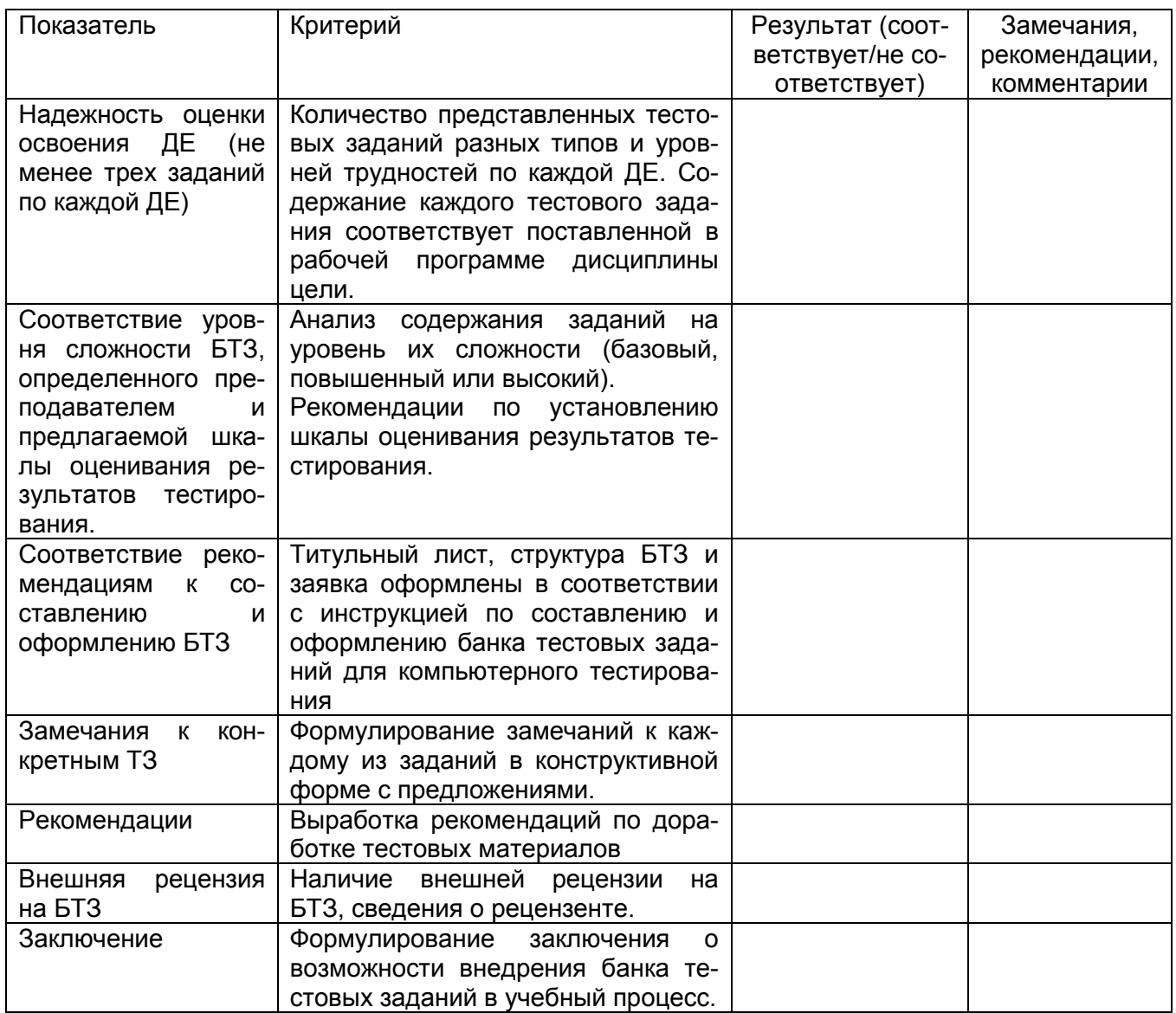

#### **Рецензент рекомендует:**

БТЗ соответствует/не соответствует требованиям ФГОС (нужное подчеркнуть) и утверждена к внедрению в учебный процесс в \_\_\_\_\_\_\_семестре 20\_\_-\_\_\_\_\_\_\_\_уч. года.

Дата: «\_\_\_»\_\_\_\_\_\_\_\_\_\_\_\_\_\_\_20\_\_г.

Должность, ФИО и подписи рецензента:

Должность, ученая степень

**\*Положительное заключение дается только в том случае, если каждый критерий выполняется.**

\_\_\_\_\_\_\_\_\_\_\_\_\_\_\_\_\_\_\_\_\_\_\_ \_\_\_\_\_\_\_\_\_\_\_\_\_\_\_\_\_\_\_\_\_/\_\_\_\_\_\_\_\_\_\_\_\_\_\_\_\_\_\_\_\_\_\_/

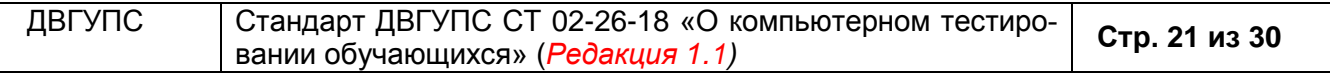

#### **Форма паспорта банка тестовых заданий**

### ПАСПОРТ БАНКА ТЕСТОВЫХ ЗАДАНИЙ

# ПО ДИСЦИПЛИНЕ «\_\_\_\_\_\_\_\_\_\_\_\_\_\_\_\_\_\_\_\_»

для обучающихся образовательных программ

Область применения БТЗ: \_\_\_\_\_\_\_\_\_\_\_\_\_\_\_\_\_\_\_\_\_\_\_\_\_\_\_\_\_\_\_\_\_\_\_\_\_\_\_\_\_\_\_\_\_\_\_

(контроль остаточных знаний/текущий контроль/итоговая аттестация/другое)

#### Описание структуры банка тестовых заданий

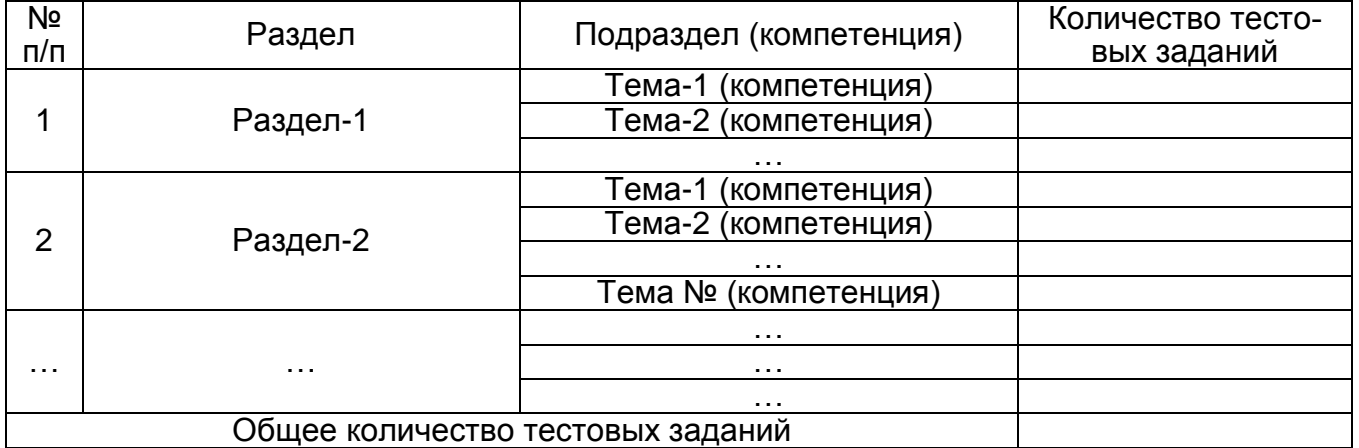

Время, отведенное на выполнение всех тестовых заданий (мин.) \_\_\_\_\_\_\_\_\_\_\_\_\_\_\_\_\_\_\_

Уровень сложности БТЗ\_\_\_\_\_\_\_\_\_\_\_\_\_\_\_\_\_\_\_ (базовый, повышенный, высокий).

Шкала оценивания результатов тестирования (для экзамена):

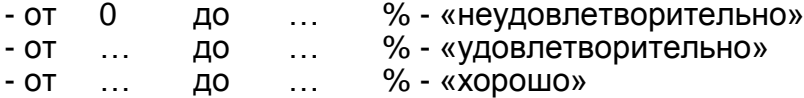

- от … до 100 % - «отлично»

Шкала оценивания результатов тестирования (для зачета):

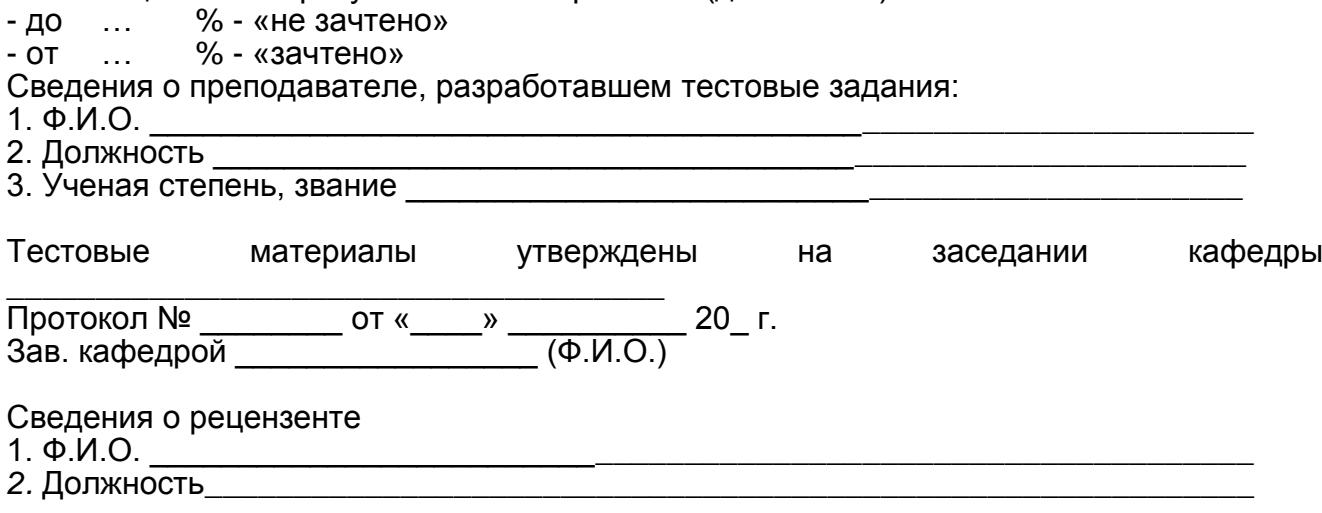

#### **Форма тестового билета**

#### Федеральное государственное бюджетное образовательное учреждение высшего образования «ДАЛЬНЕВОСТОЧНЫЙ ГОСУДАРСТВЕННЫЙ УНИВЕРСИТЕТ ПУТЕЙ СООБЩЕНИЯ»

### ТЕСТОВЫЙ БИЛЕТ

#### для оценки компетенций обучающихся

направление/специальность

в системе (AST-TEST/ «Интернет-тренажеры в сфере образования») (*нужное подчеркнуть*) дисциплина

группа \_\_\_\_\_\_\_\_\_\_\_\_\_\_\_\_\_\_\_\_\_\_\_\_\_\_\_

\_\_\_\_\_семестр 20\_\_\_ - 20\_\_\_ учебного года

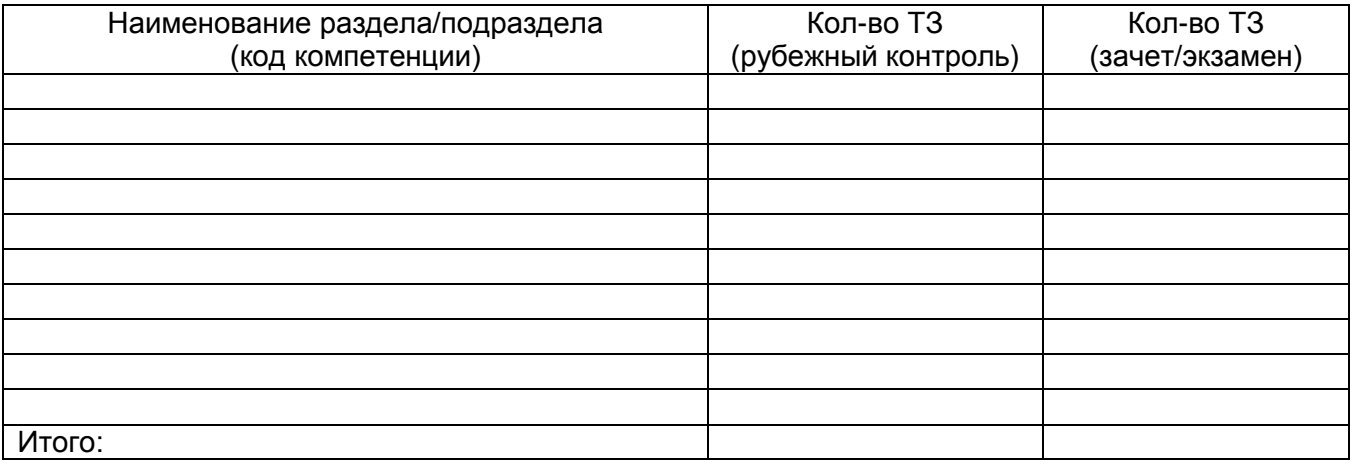

Время на проведение тестирования \_\_\_\_\_\_\_мин.

Шкала оценивания результатов тестирования (для экзамена):

от……до………% - «неудовлетворительно»

от……до………% - «удовлетворительно»

от……до………% - «хорошо»

от…....до………% - «отлично»

Шкала оценивания результатов тестирования (для зачета):

- до………% - «не зачтено»

- от………% - «зачтено»

Критерии оценки знаний обучающихся и уровня сформированности компетенций соответствуют СТ 02-28 «Формы, периодичность и порядок текущего контроля успеваемости и промежуточной аттестации» в приложении 1.

Зав.кафедрой

Тестовый билет составил преподаватель

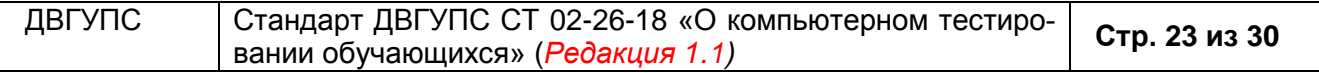

#### **Формы заявок на проведение компьютерного тестирования**

1) ЗАЯВКА на проведение тестирования обучающихся в АСТ-системе. (20\_\_\_-20\_\_\_ учебный год).

\_\_\_\_\_\_\_\_\_\_\_\_\_\_\_\_\_\_\_\_\_\_\_\_\_\_\_\_\_\_\_\_\_\_\_\_\_\_\_\_\_\_\_\_\_\_\_\_\_\_\_\_\_\_\_\_\_\_\_\_\_\_\_\_\_\_\_\_\_\_\_\_\_

Автор теста: \_\_\_\_\_\_\_\_\_\_\_\_\_\_\_\_\_\_\_\_\_\_\_\_\_\_\_\_\_\_\_\_\_\_\_\_\_\_\_\_\_\_\_\_\_\_\_\_\_\_\_\_\_\_\_\_\_\_\_\_\_

Наименование теста: \_\_\_\_\_\_\_\_\_\_\_\_\_\_\_\_\_\_\_\_\_\_\_\_\_\_\_\_\_\_\_\_\_\_\_\_\_\_\_\_\_\_\_\_\_\_\_\_\_\_\_\_\_\_

Год составления теста:\_\_\_\_\_\_\_\_\_\_

Институт (факультет), кафедра:

Необходимое указать:

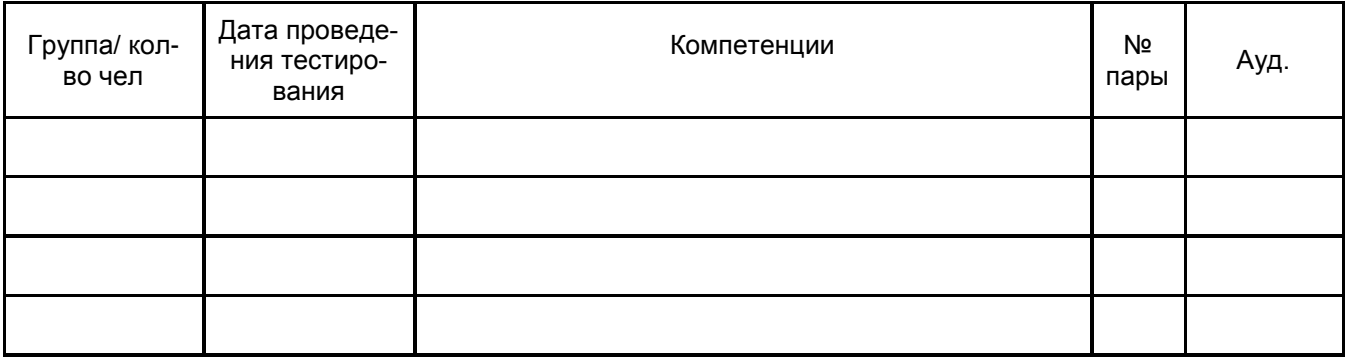

\_\_\_\_\_\_\_\_\_\_\_\_\_\_\_\_\_\_\_\_\_\_\_\_\_\_\_\_\_\_\_\_\_\_\_\_\_\_\_\_\_\_\_\_\_\_\_\_\_\_\_\_\_\_\_\_\_\_\_\_\_\_\_\_\_\_\_\_\_\_\_\_\_

ФИО (ИО прописать полностью) составителя заявки:\_\_\_\_\_\_\_\_\_\_\_\_\_\_\_\_\_\_\_\_\_\_\_\_\_\_\_\_\_

Подпись \_\_\_\_\_\_\_\_\_\_\_\_

Контактный телефон кафедры или составителя заявки: \_\_\_\_\_\_\_\_\_\_\_\_\_\_\_\_\_\_\_\_\_\_\_\_\_\_

**Дата составления заявки: «\_\_\_» \_\_\_\_\_\_\_\_\_\_ 20\_\_\_г.**

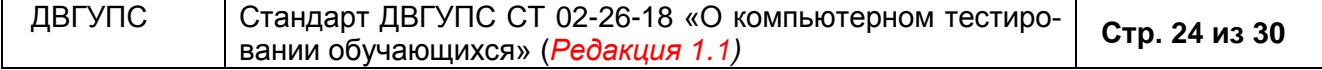

### **2) ЗАЯВКА**

\_\_\_\_\_\_\_\_\_\_\_\_\_\_\_\_\_\_\_\_\_\_\_\_\_\_\_\_\_\_\_\_\_\_\_\_\_\_\_\_\_\_\_\_\_\_\_\_\_\_\_\_\_\_\_\_\_\_\_\_\_\_\_\_\_\_\_\_\_\_

\_\_\_\_\_\_\_\_\_\_\_\_\_\_\_\_\_\_\_\_\_\_\_\_\_\_\_\_\_\_\_\_\_\_\_\_\_\_\_\_\_\_\_\_\_\_\_\_\_\_\_\_\_\_\_\_\_\_\_\_\_\_\_\_\_\_\_\_\_

# на проведение Интернет-тестирования обучающихся

Институт (факультет)

## Кафедра:

Цель тестирования

\_\_\_\_\_\_\_\_\_\_\_\_\_\_\_\_\_\_\_\_\_\_\_\_\_\_\_\_\_\_\_\_\_\_\_\_\_\_\_\_\_\_\_\_\_\_\_\_\_\_\_\_\_\_\_\_\_\_\_\_\_\_\_\_\_\_\_\_\_\_ (остаточные знания, промежуточное тестирование, рубежный контроль и т.д.)

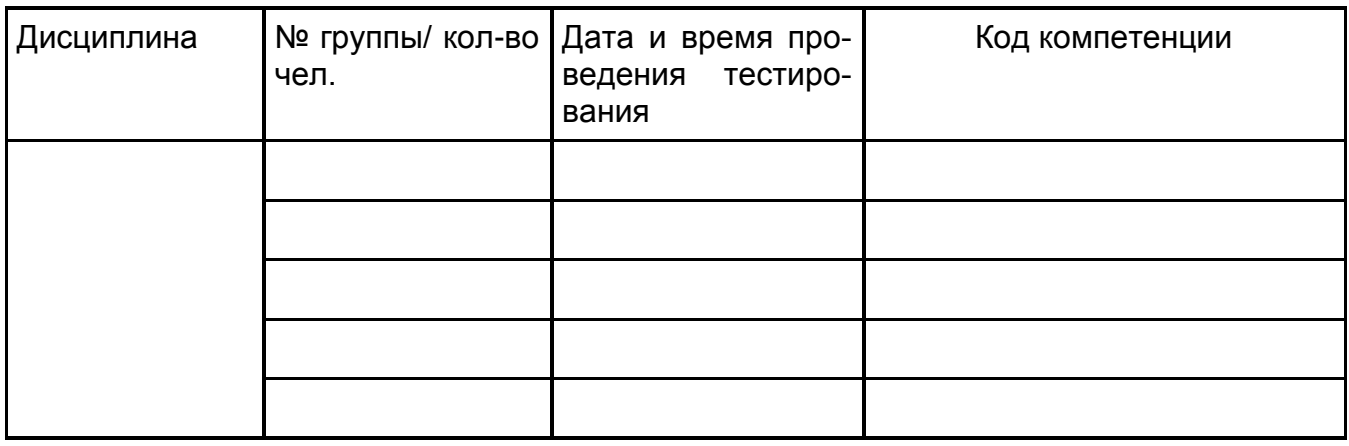

ФИО (полностью) составителя заявки:\_\_\_\_\_\_\_\_\_\_\_\_\_\_\_\_\_\_\_\_\_\_\_\_\_\_\_\_\_\_\_

Контактный телефон:\_\_\_\_\_\_\_\_\_\_\_\_\_\_\_\_\_\_\_\_\_\_\_

**Дата составления заявки:**

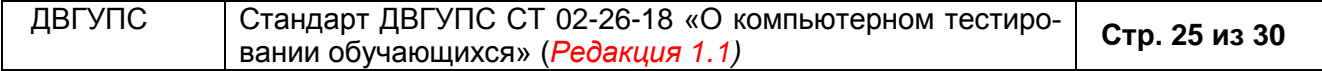

#### **ВЕДОМОСТЬ ПО РЕЗУЛЬТАТАМ КОМПЬЮТЕРНОГО ТЕСТИРОВАНИЯ ИСПЫТУЕМЫХ ( к о м п е т е н т н о с т н ы й п о д х о д )** (АСТ-ТЕСТ PLUS)

РЕЙТИНГ-ЛИСТЫ по результатам проведенного тестирования Дисциплина: Количество заданий в АПИМ: Количество компетенций в АПИМ:

Время, отведенное для выполнения заданий АПИМ:

Группа:

Период проведения тестирования:

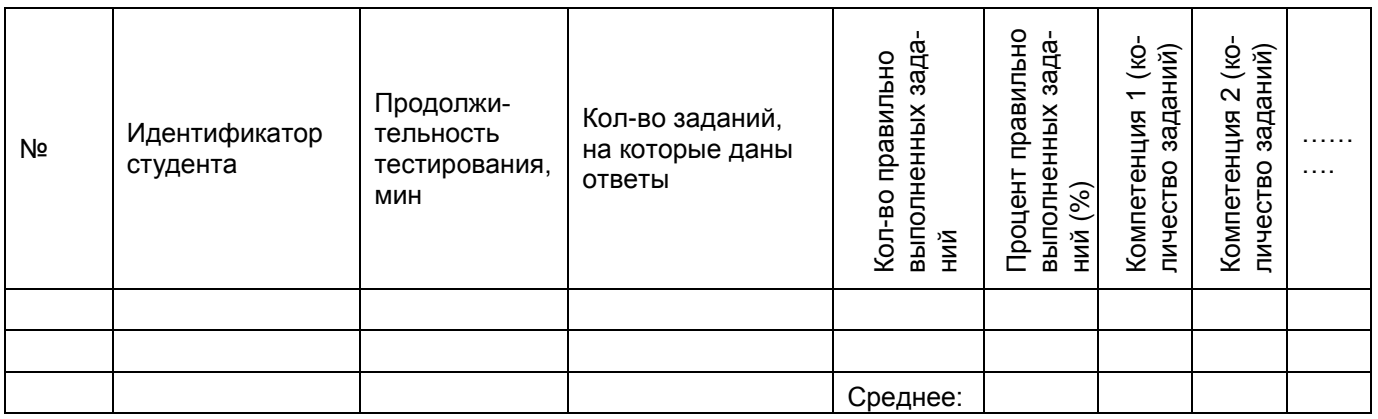

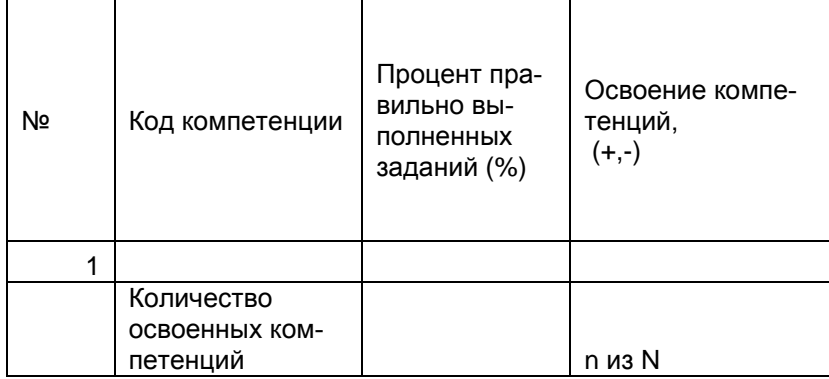

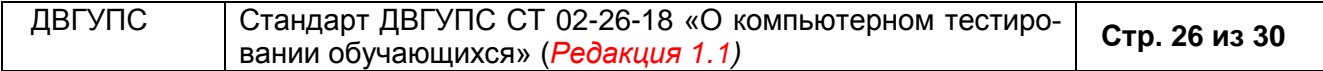

# *Приложение 5* **ПРИЛОЖЕНИЕ** *6*

# **Данные тестирования обучающихся**

(Интернет-тренажеры)

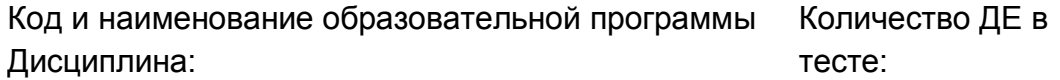

Количество заданий в тесте:

Время, отведенное для выполнения заданий теста: \_\_\_\_\_\_\_\_\_ м и н . Группа:

Дата начала тестирования:

Дата окончания тестирования:

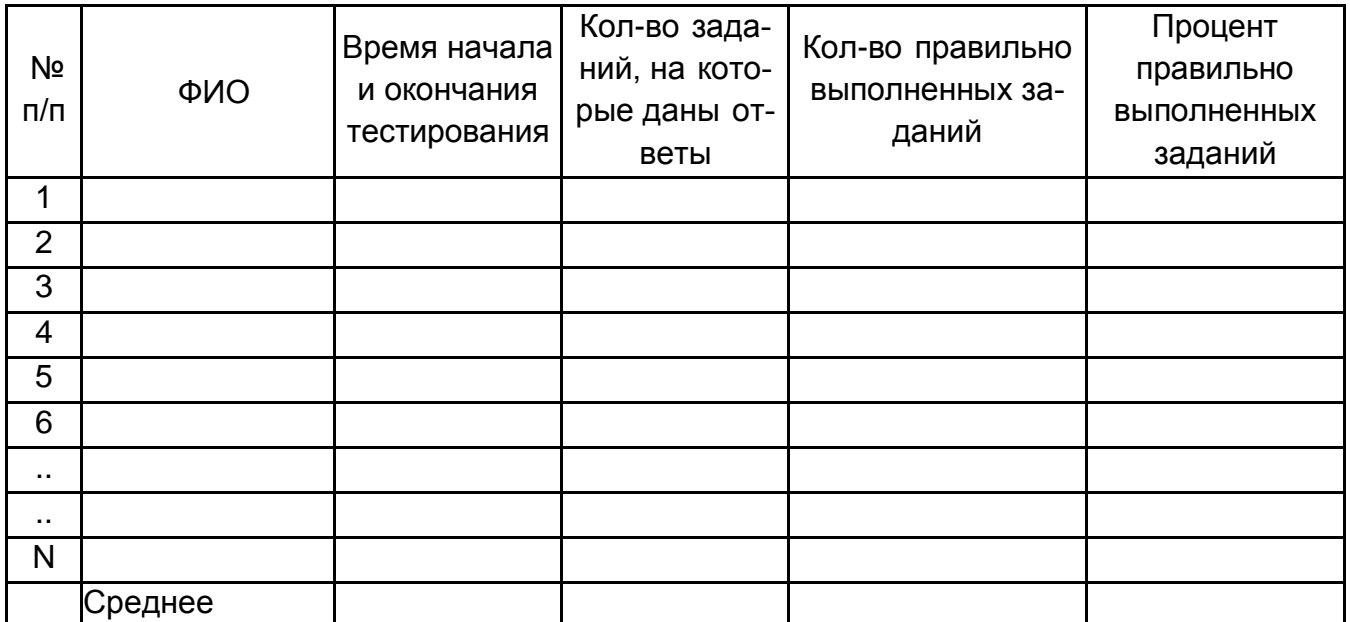

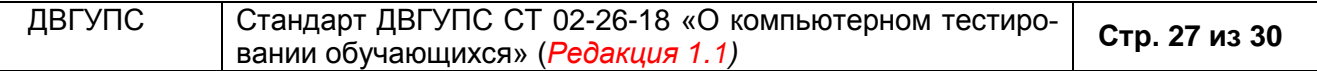

### **ПРИЛОЖЕНИЕ 7**

#### **Форма заявления на сдачу задолженности в форме компьютерного тестирования**

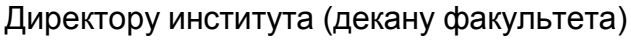

\_\_\_\_\_\_\_\_\_\_\_\_\_\_\_\_\_\_\_\_\_\_\_\_\_\_\_\_\_\_\_\_\_\_\_\_\_ *(наименование института, факультета)*

\_\_\_\_\_\_\_\_\_\_\_\_\_\_\_\_\_\_\_\_\_\_\_\_\_\_\_\_\_\_\_\_\_\_\_\_\_ *Ф.И.О. директора института, декана факультета*

обучающегося группы №\_\_\_\_\_\_\_\_\_\_\_

\_\_\_\_\_\_\_\_\_\_\_\_\_\_\_\_\_\_\_\_\_\_\_\_\_\_\_\_\_\_\_\_\_\_\_\_\_ *Ф.И.О. обучающегося*

\_\_\_\_\_\_\_\_\_\_\_\_\_\_\_\_\_\_\_\_\_\_\_\_\_\_\_\_\_\_\_\_\_\_\_\_\_ *контактный телефон*

#### заявление

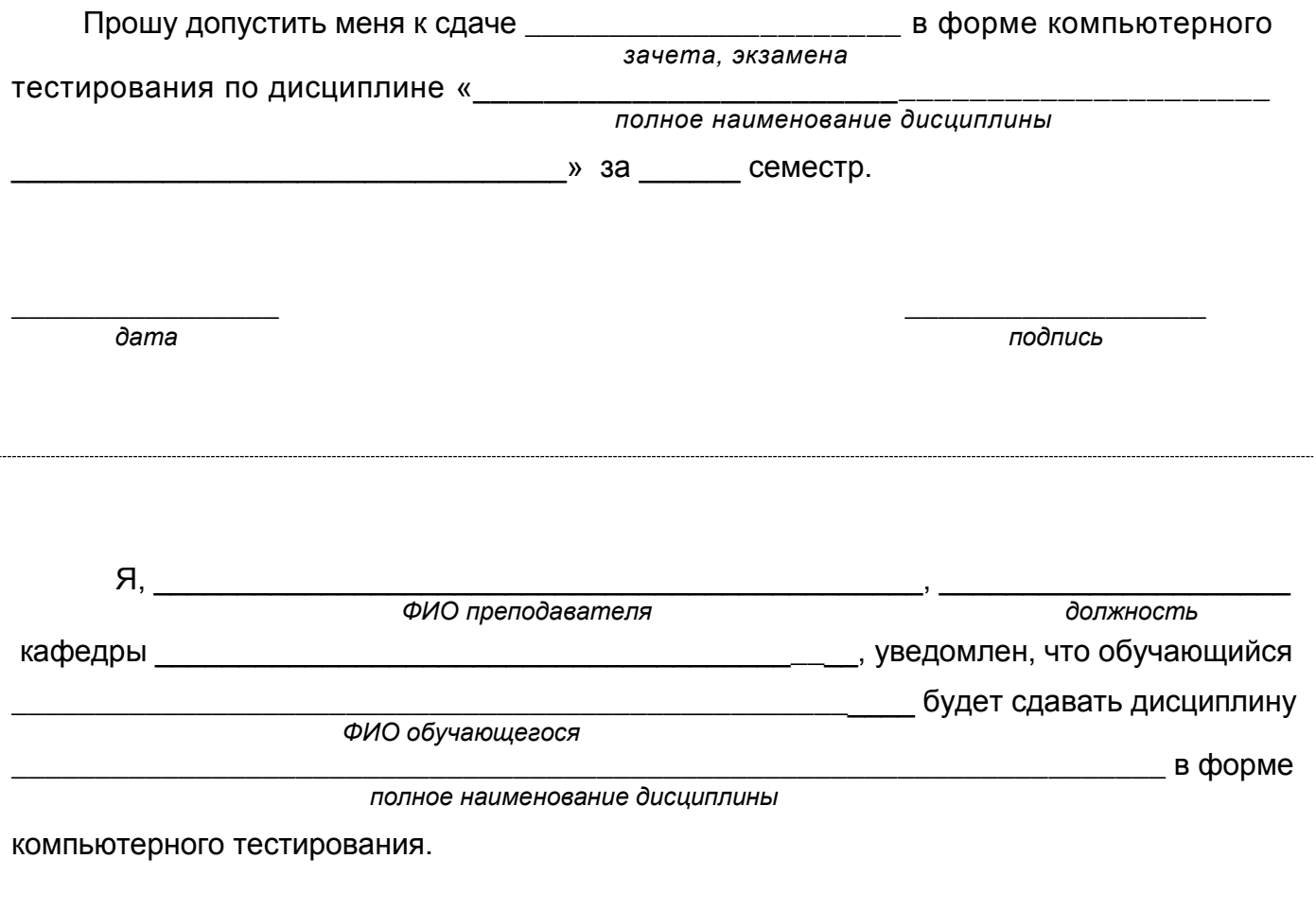

 $\overline{\phantom{a}}$  , and the contract of the contract of the contract of the contract of the contract of the contract of the contract of the contract of the contract of the contract of the contract of the contract of the contrac

 *дата подпись*

# **Правила поведения при компьютерном тестировании в аудиториях Университета**

При входе в компьютеризированную аудиторию для сдачи тестового контроля обучающимся *запрещается:*

A) вносить и использовать конспекты, справочную, профессиональную и учебную литературу;

Б) вносить и использовать электронные средства связи, банки памяти и мобильные телефоны, карманные компьютеры-коммуникаторы, цифровые фотоаппараты и их возможные комбинации;

B) входить в компьютерную аудиторию до его начала и задерживаться в нем после прохождения теста.

К легким нарушениям, которые влекут за собой предупреждение, следует относить:

А) Попытку переговоров с рядом сидящим обучающимся.

Б) Запуск на тестовых компьютерах других программ, открывание параллельных окон в многооконной операционной системе.

При повторном появлении легких нарушений обучающийся удаляется с тестового экзамена до его завершения с оценкой «неудовлетворительно».

К «тяжелым» нарушениям, за которые обучающийся *удаляется немедленно*, относятся следующие:

A) Применение бумажных и электронных шпаргалок в формате «номер вопроса - номер ответа» (или в более развернутом формате «текст вопроса - текст ответа»).

Б) Фотографирование заданий теста с экрана компьютера с помощью цифровой фотокамеры.

B) Копирование задания теста на съемный носитель или передача их по электронной почте.

Г) Звонок или отправка-прием SMS-сообщения, использование месседжеров на незаконно внесенном и невыключенном устройстве мобильной связи.

Д) Преднамеренная перезагрузка компьютера.

Е) Попытку поиска ответа на задание в Интернете.

При нарушении правил поведения при компьютерном тестировании, тестирование прекращается, обучающийся пишет объяснительную на имя директора Центра компетенций и сертификационного тестирования о причинах прекращения тестирования и удаляется из компьютерного класса. Работник ЦКиСТ и преподаватель делают соответствующую запись в протоколе тестирования.

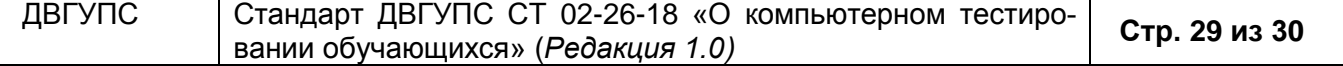

# **Лист ознакомления со стандартом ДВГУПС СТ 02-26-18**

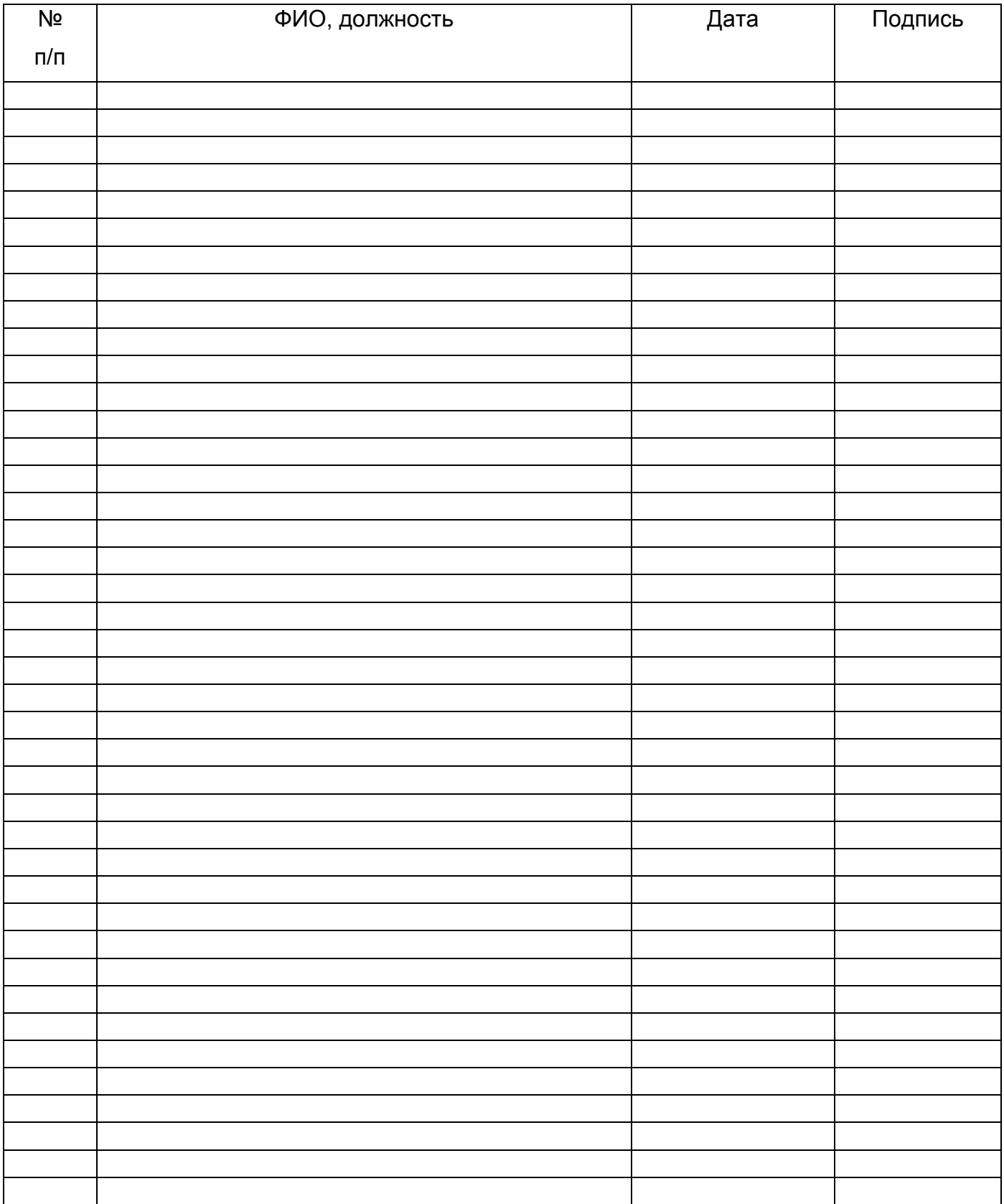

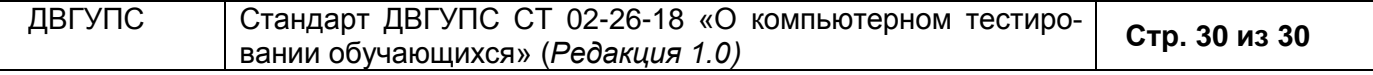